# Einführung in die Erweiterte Realität 4. APIsOpen Inventor, VRML, X3D, Java3D

Prof. Gudrun Klinker, Ph.D. Institut für Informatik,Technische Universität München klinker@in.tum.de

Nov 23, 2004

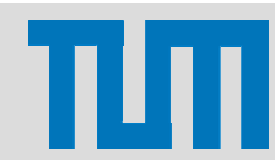

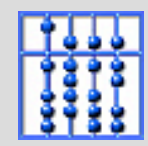

#### History of 3D APIs: Web3D

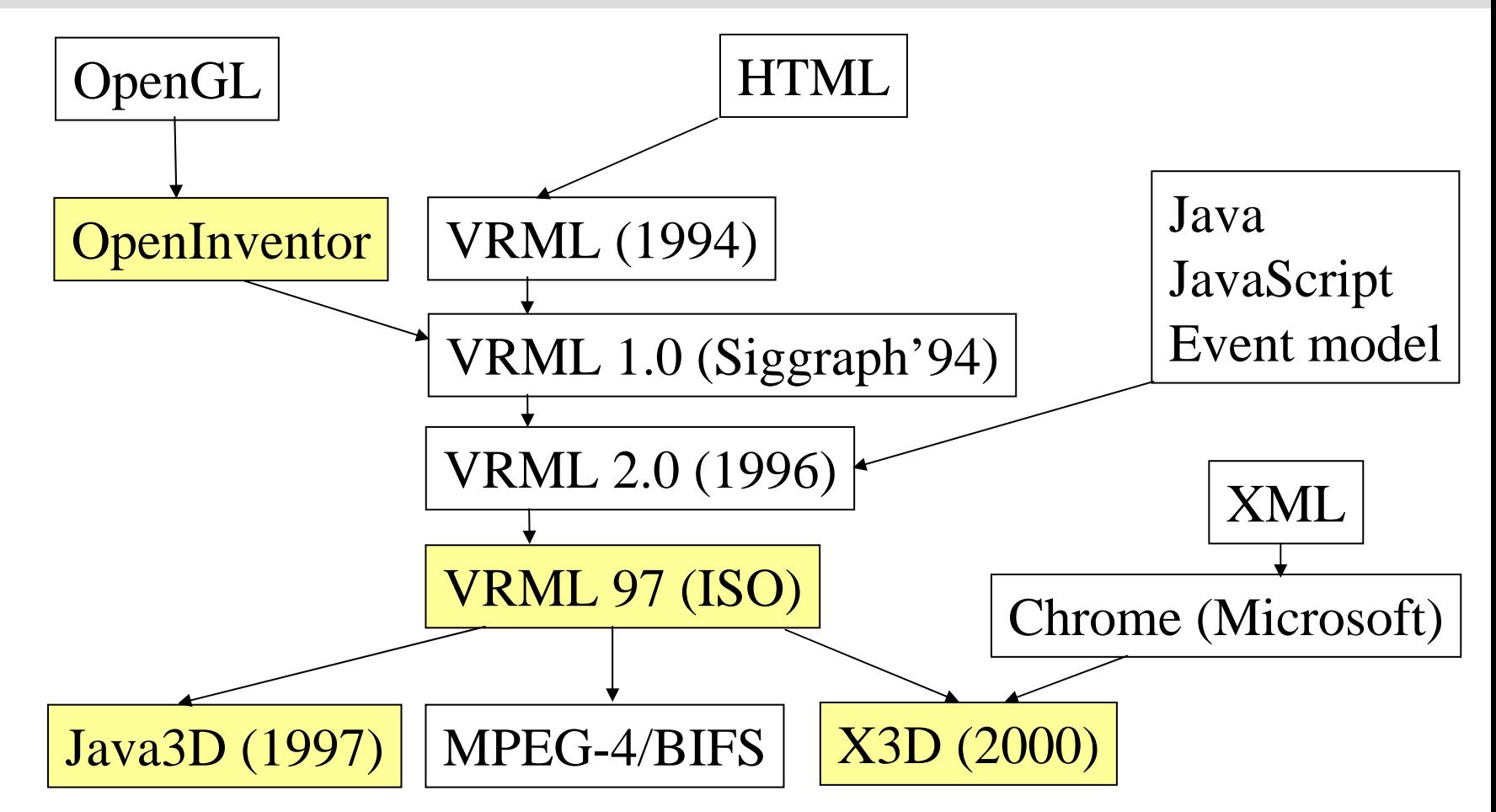

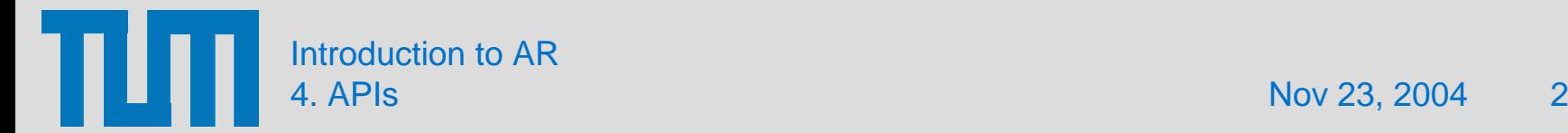

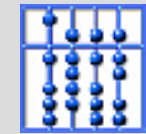

# Agenda

- 1.Open Inventor
- 2. VRML
- 3. Java3D
- 4. X3D

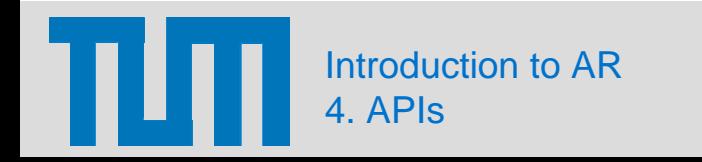

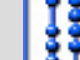

3

# 1. Open Inventor Toolkit (OI)

- • Object-oriented programming support [http://techpubs.sgi.com/library/manuals/0000/86](http://techpubs.sgi.com/library/manuals/0000/860-0108-001/pdf/860-0108-001.pdf) [0-0108-001/pdf/860-0108-001.pdf](http://techpubs.sgi.com/library/manuals/0000/860-0108-001/pdf/860-0108-001.pdf)
	- 3D scene database
	- Set of node kits
	- **Links of the Company** - Set of manipulators
	- and the state of the Inventor Component Library for Xt
- • Coin3D [www.coin3d.org](http://www.coin3d.org/)
	- and the state of the Compatible to OpenInventor 2.1, VRML97
	- –3D sound, 3D textures, parallel rendering
	- –Multiple platforms: Unix, Linux, Microsoft, Max OS X

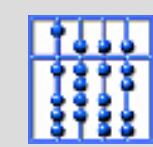

#### OI Inventor Architecture

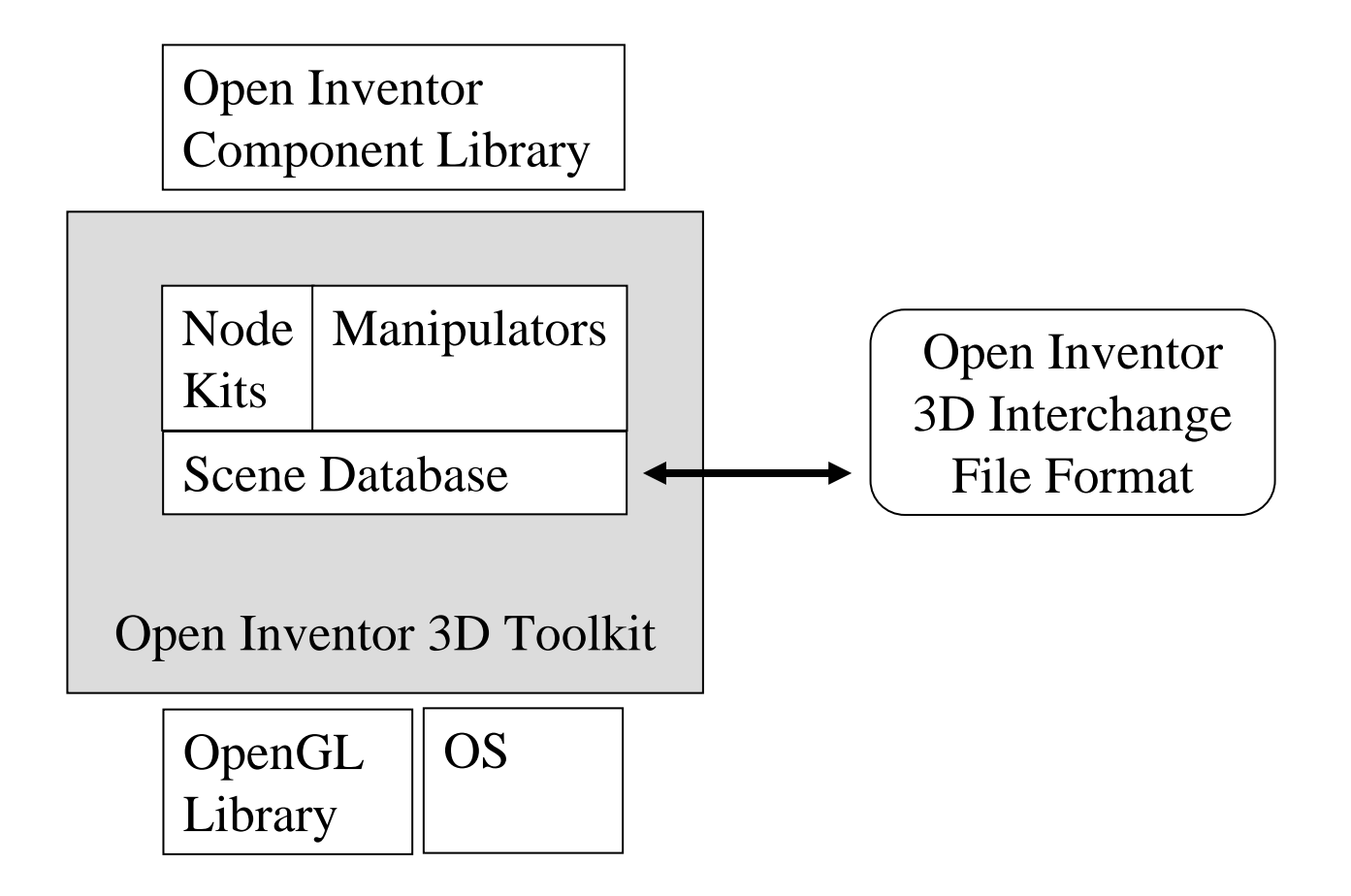

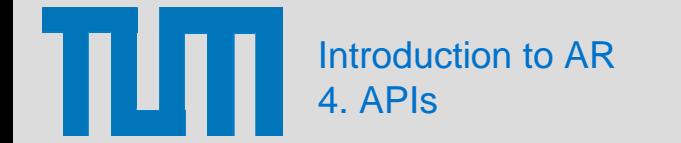

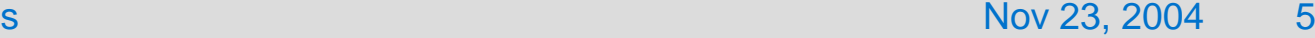

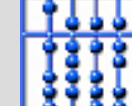

#### OI Node

- •Basic building block: *node*
- • Composed of
	- a number of *fields* of a particular *type*
	- *with associated* actions

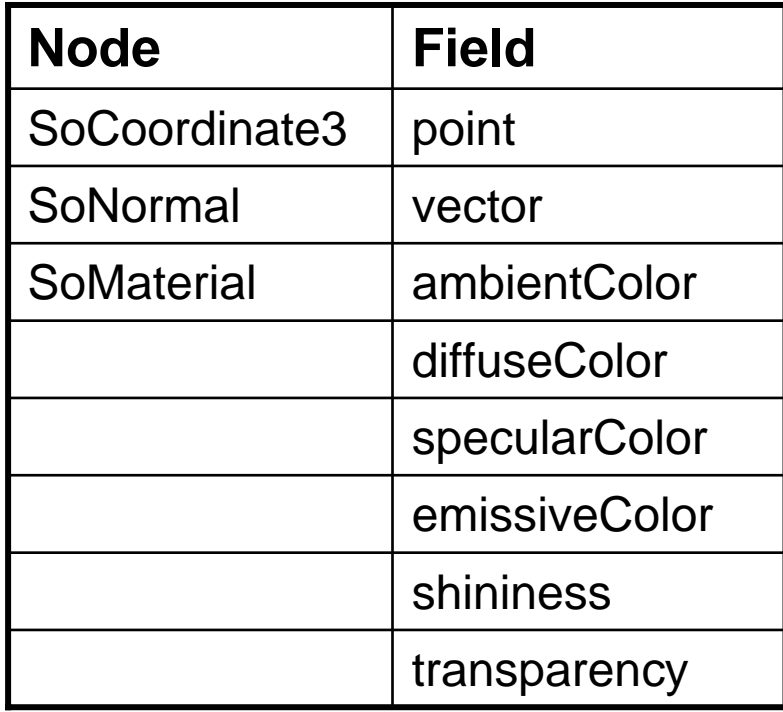

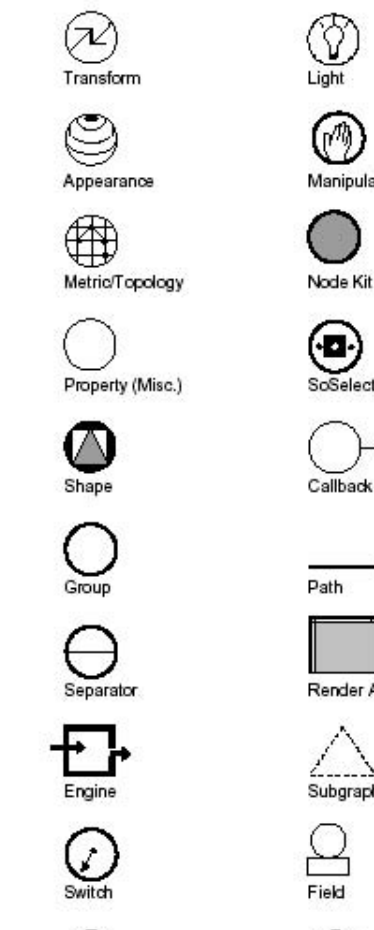

Manipulator

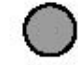

SoSelection

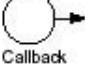

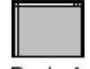

Render Area/Component

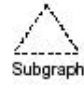

realTime Global Field

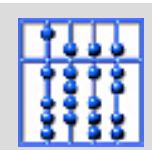

ඥ Camera

### OI Scene Graph

- Scene Graph:
	- Ordered collections of nodes
	- Directed acyclic graph
- Stored in the Inventor database
- • Applicable *actions*:
	- Rendering
	- Picking
	- Searching
	- $-$  Bounding box comp.

Introduction to AR

4. APIs

Saving

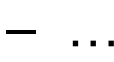

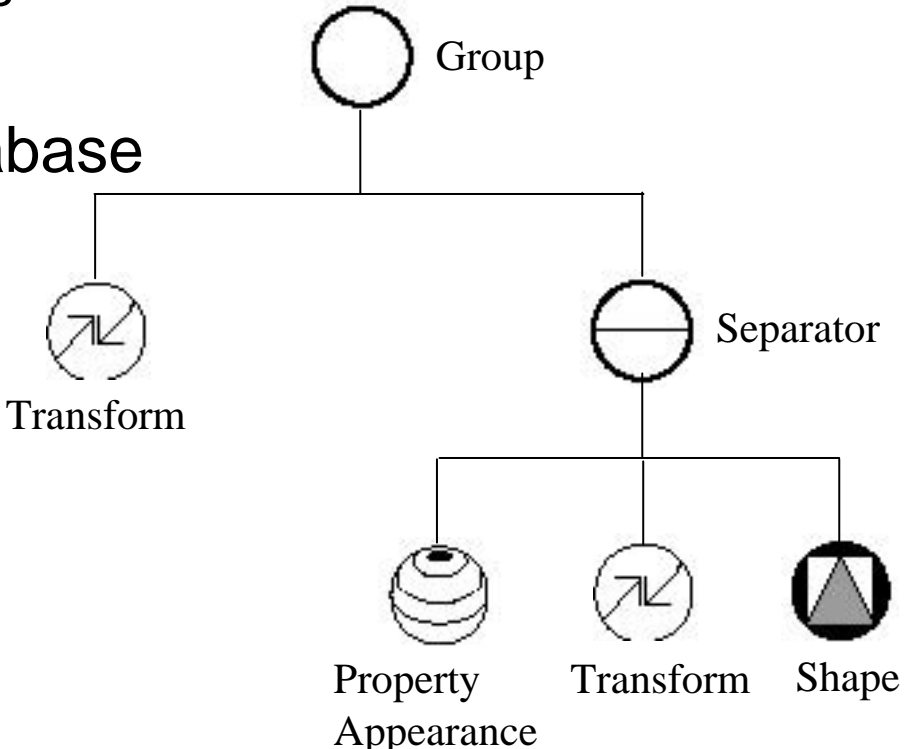

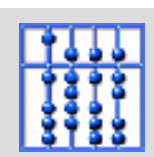

#### OI 3D Scene Database

- $\bullet$ Node classes:
	- Shapes
	- Properties
	- Groups
	- –Cameras
	- Lights
	- Engines
	- Sensors

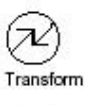

Appearance

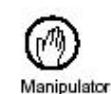

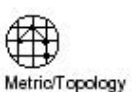

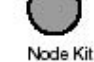

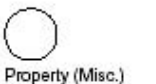

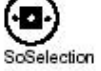

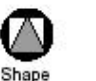

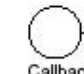

Callback

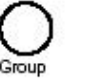

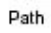

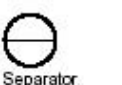

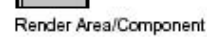

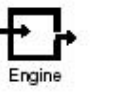

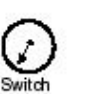

☜

Camera

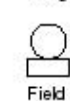

Subgraph

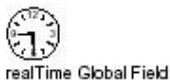

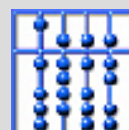

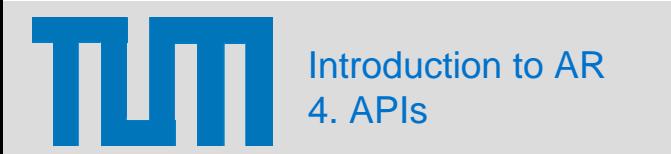

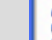

8

#### OI Class Tree  $-$  Base Classes -

- $\bullet$ **SoBase**
- $\bullet$ SoAction
- $\bullet$ SoDB
- SoError
- $\bullet$ SoInput
- SoOutput
- SoSensor
- SoEvent
- SoDetail
- SoXt
- SoXtComponent
- SoXtClipboard
- SoXtDevice

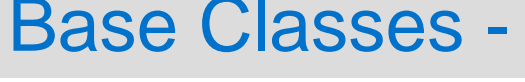

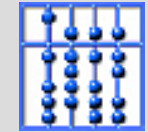

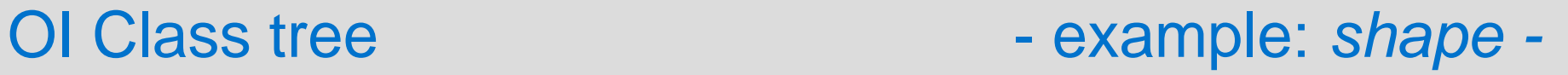

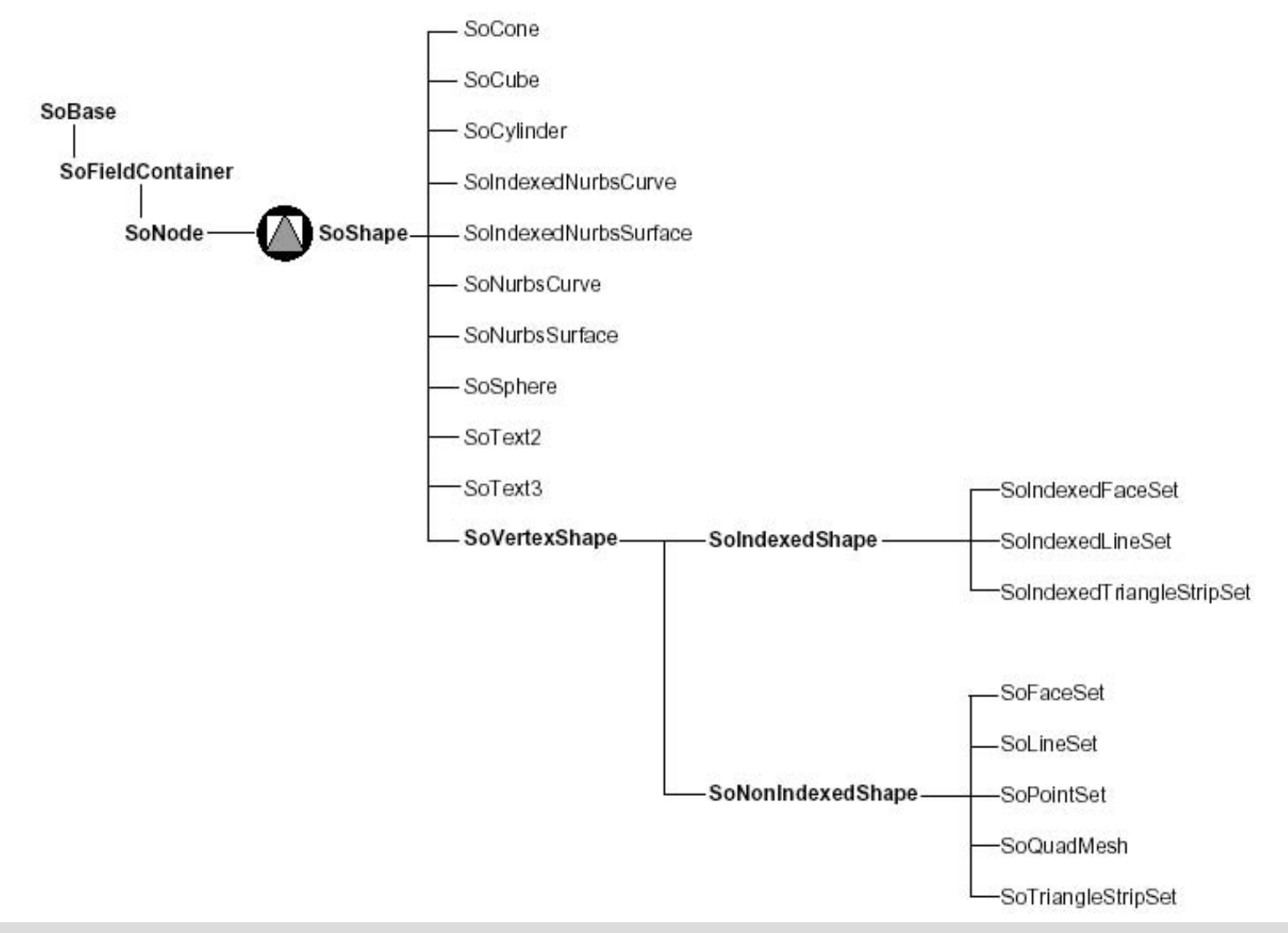

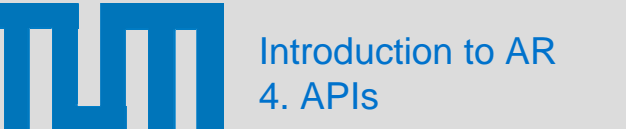

 $\,$  S  $\,$  Nov 23, 2004  $\,$  10  $\,$ 

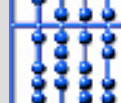

#### OI Class tree **- example:** *property -*

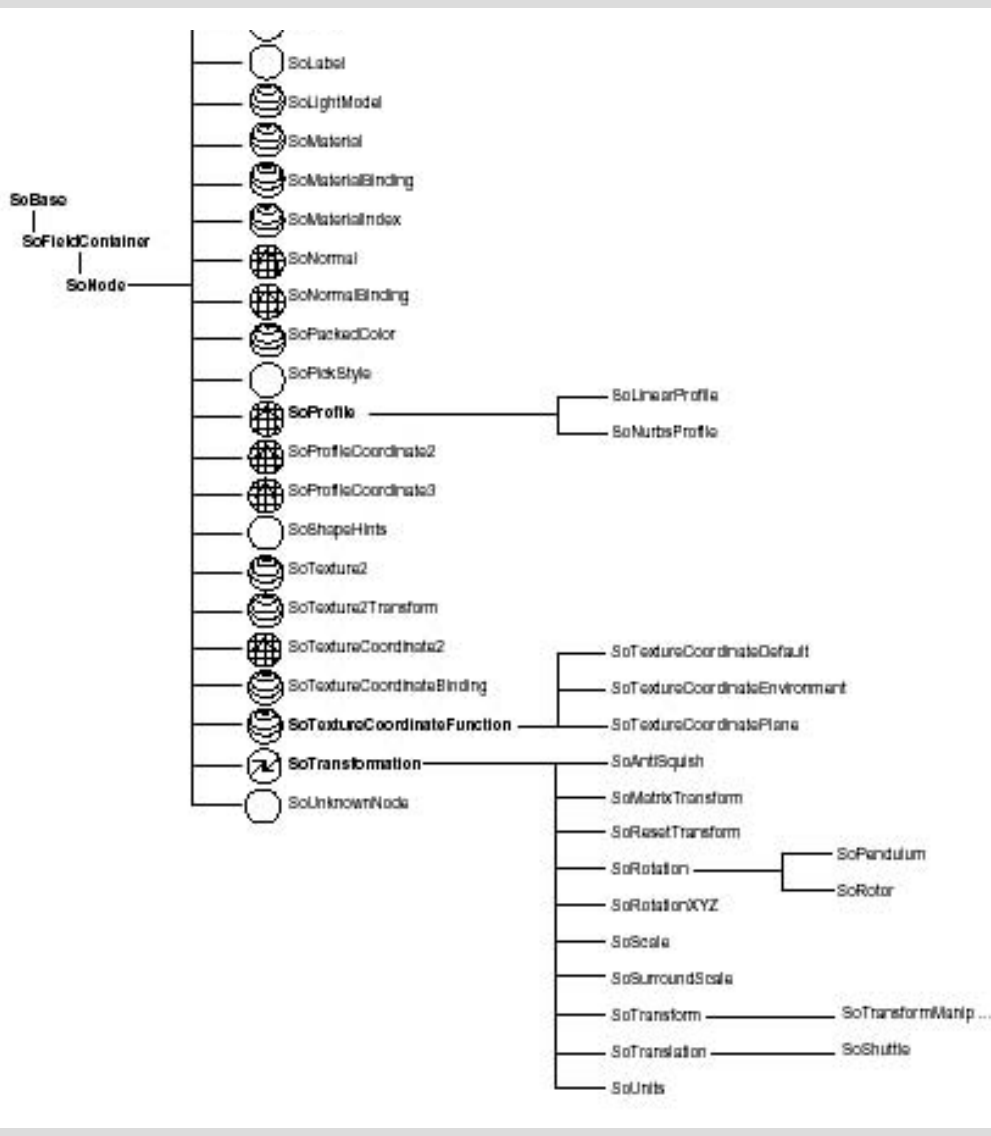

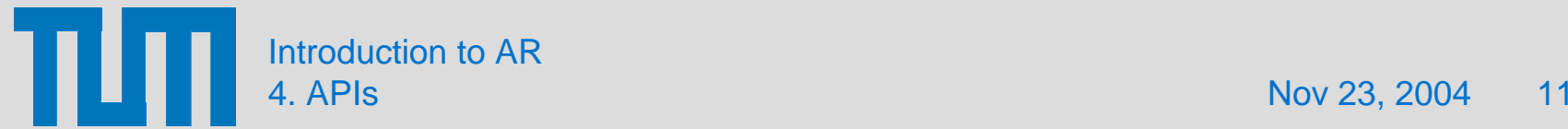

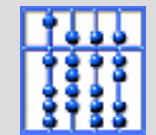

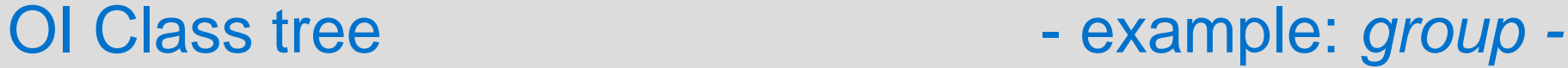

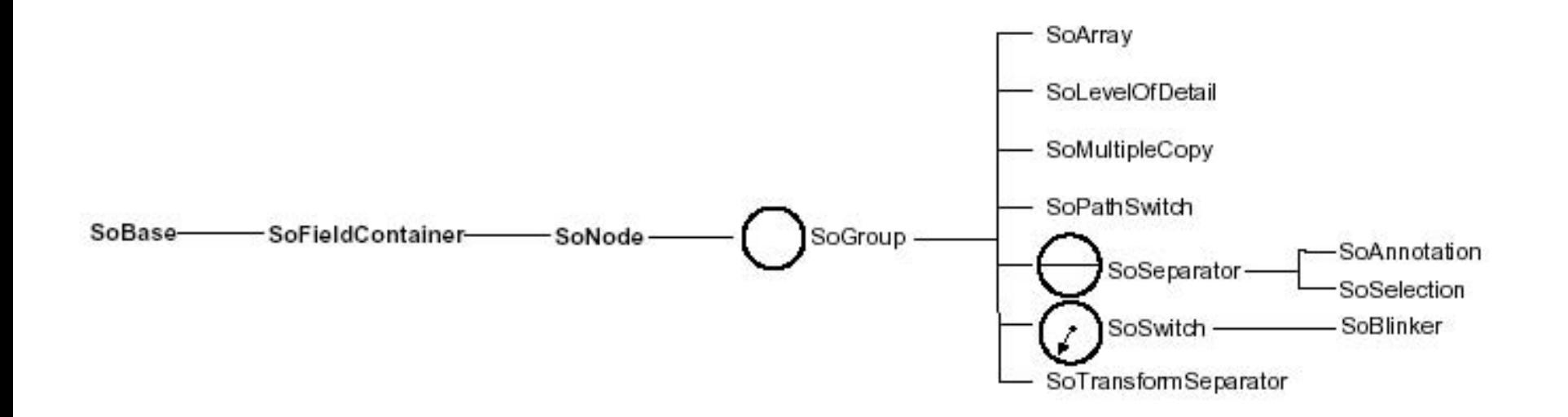

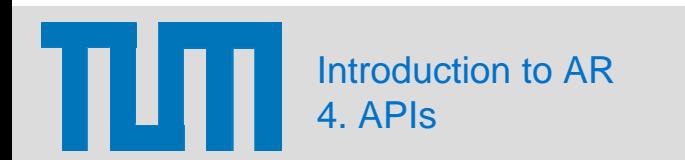

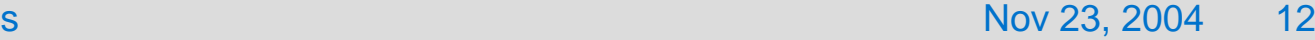

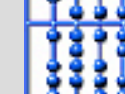

#### OI Class tree - example: *action* -

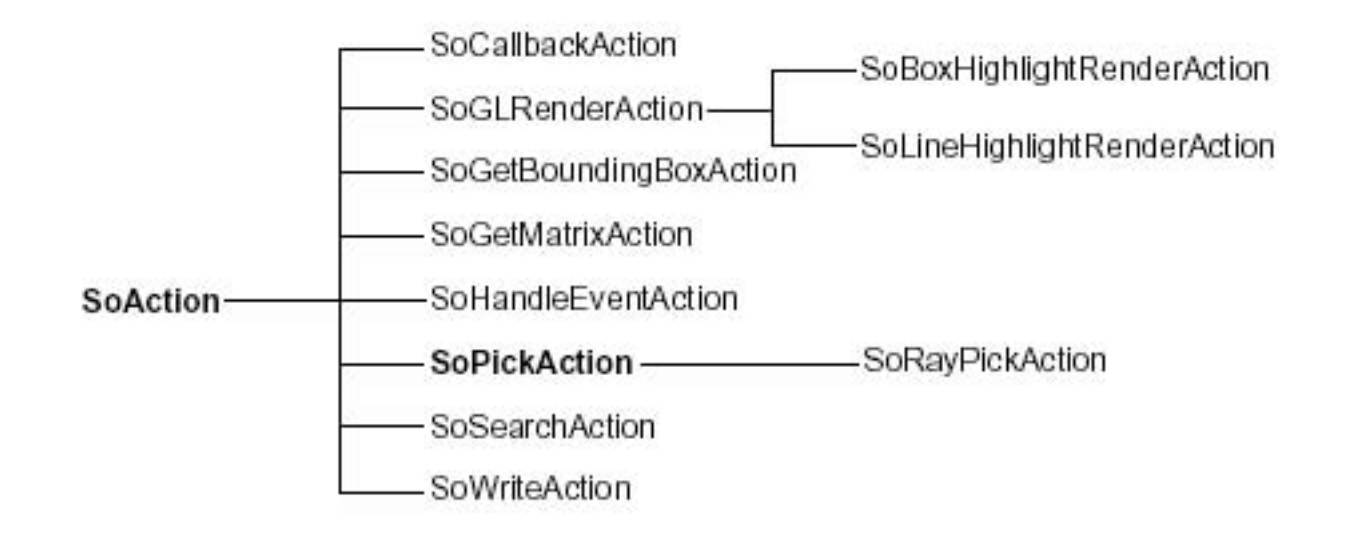

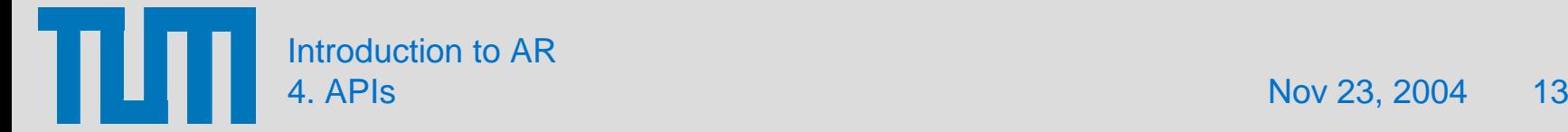

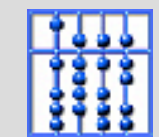

13

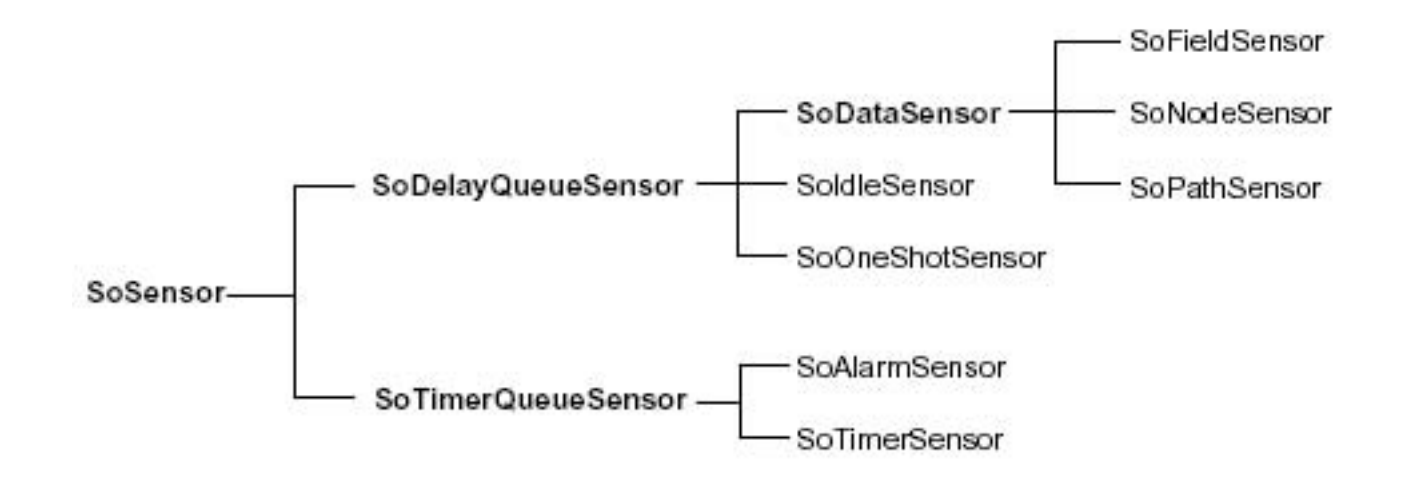

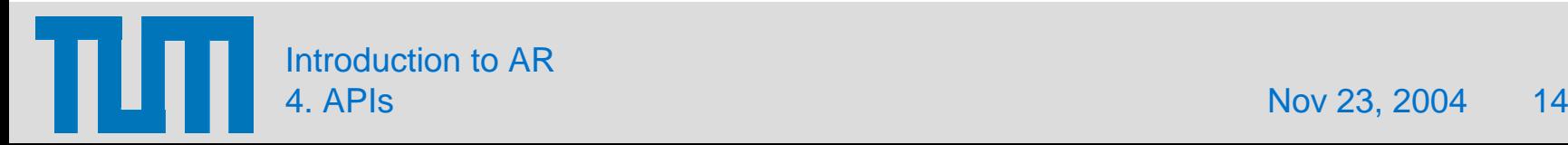

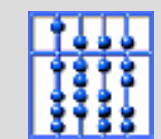

#### OI Class tree **- example:** *manipulator -*

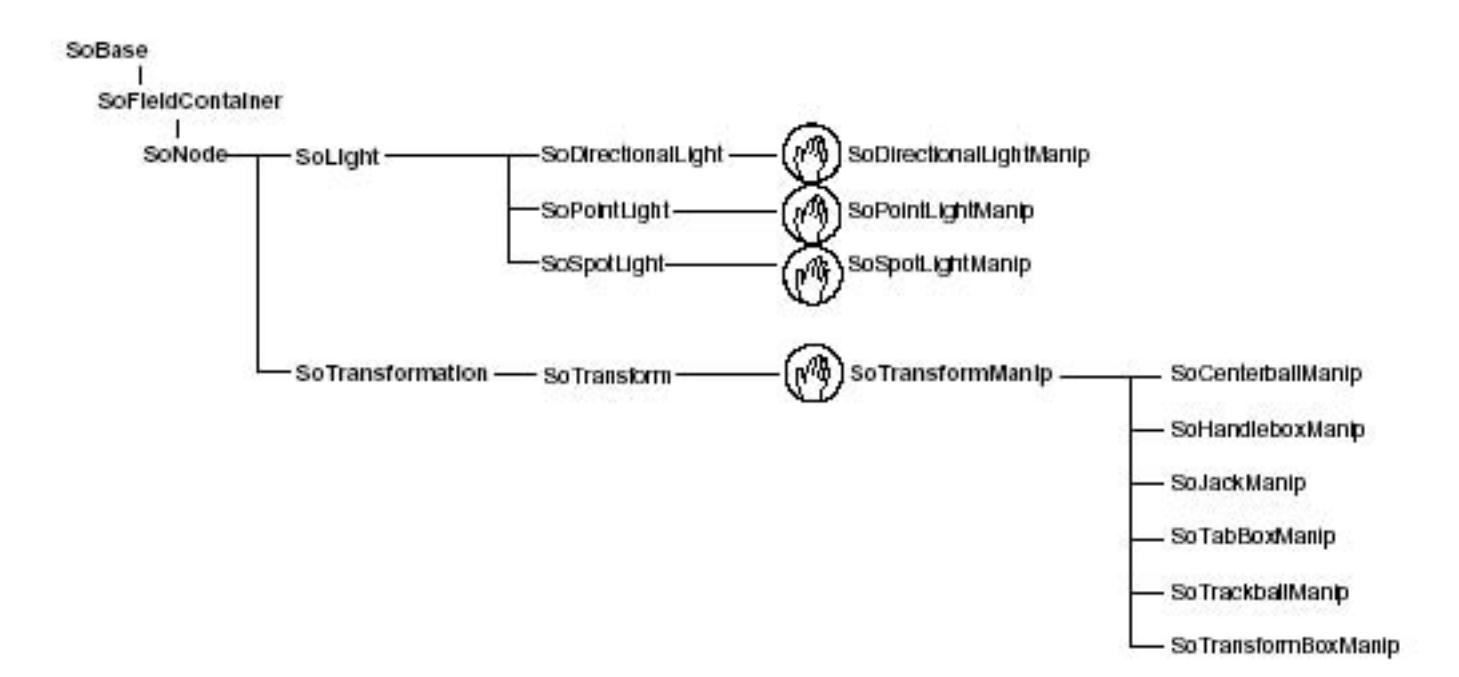

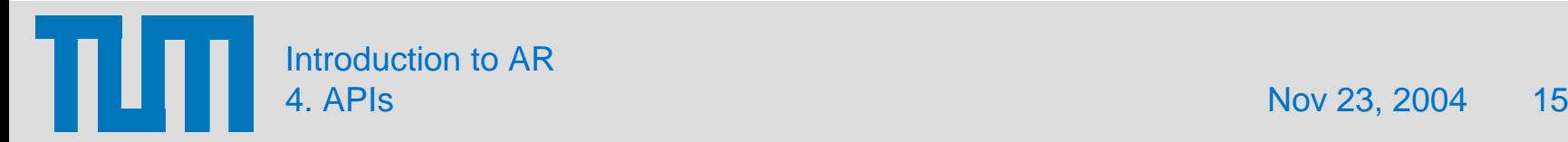

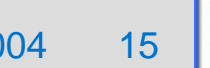

### OI Manipulators

- Nodes that react to user interface events
- Can be edited directly by the user
- Have a rendering component
- Provide means for translating events into changes in the database
- E.g.: *handle box*

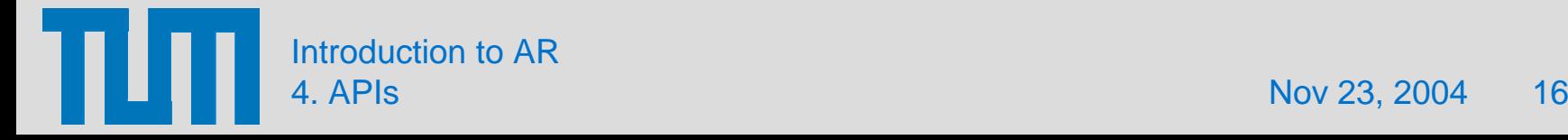

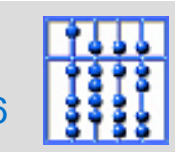

#### OI Extending the Toolkit

- • Callback functions
	- User-written function that is called under certain conditions
	- **Links of the Company** – SoCallback (to make calls to OpenGL)
	- **Links of the Company** – SoCallbackAction (during scene graph traversal)
	- **Links of the Company** - SoEventCallback (for special event handling)
	- **Links of the Common** SoSelection (to highlight… selected objects)
	- **Links of the Common** – Manipulators
	- SoXt

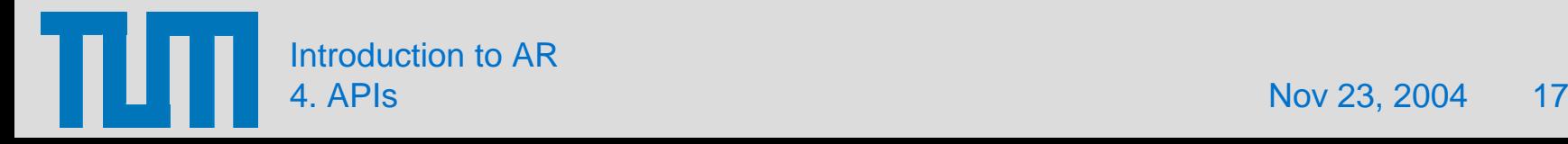

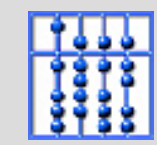

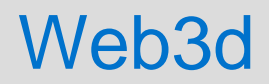

#### VRML

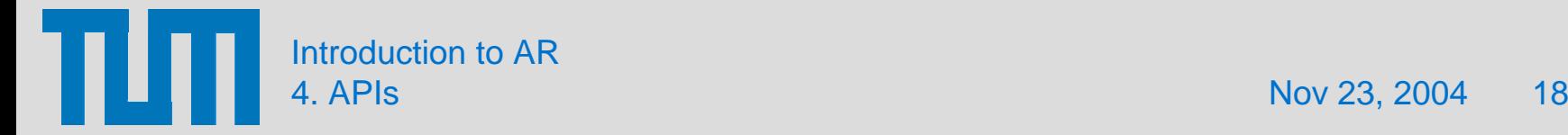

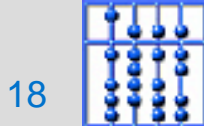

#### Web3D

- • Consortium, striving towards and the state of the making 3D graphics available on the Internet
- Approach: divide graphics into a
	- **Links of the Common**  Model specification (geometry + behavior) (file describing a scene graph)
	- –- Interpreter

(program rendering the scene according to viewer interactions)

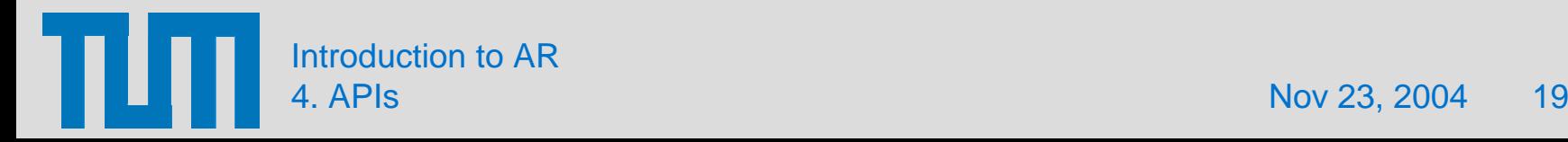

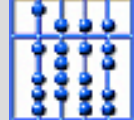

# 2. VRML

1.Open Inventor

#### 2. VRML and Web3D

- 1.General information on VRML
- 2.Basic concepts: minimal VRML worlds
- 3. Combination of several objects
- 4.Model reusability
- 5. Levels of detail
- 6. Animation
- 7. Anchor points
- 8. Sensors
- 9. Scripts
- 10. Prototypes
- 3. X3D
- 4.Java3D

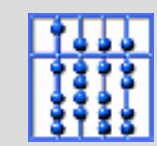

#### 2.1. General Information on VRML

Introduction to AR

4. APIs

- **The VRML repository**: http://www.web3d.org/vrml/vrml.htm
- **Browsers und plug-ins**: e.g. Cosmo Player http://www.cai.com/cosmo/home.htm
- **Book** (excerpts only): *VRML 2.0 Source Book*, Andrea L. Ames, David R. Nadeau and John L. Moreland, 2nd Edition, Wiley & Sons, 1996. ISBN 0-471-16507-7

Nov 23, 2004 21

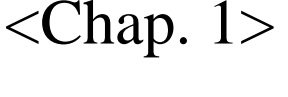

#### VRML-Models in the WWW

- •http://www.web3d.org/vrml/oblib.htm
- •http://www.rdservice.de/german/produkte/VRCreator/library/vrlibrary.htm
- •http://home.t-online.de/home/kiwano6/models.htm
- •http://www.rccad.com/Gallery.htm
- $\bullet$  for recent demos and examples, see http://wwwbruegge.in.tum.de/people/klinker/MMT/Einfuehrungen/VRML/ http://wwwbruegge.in.tum.de/teaching/ss00/ar/vrml/

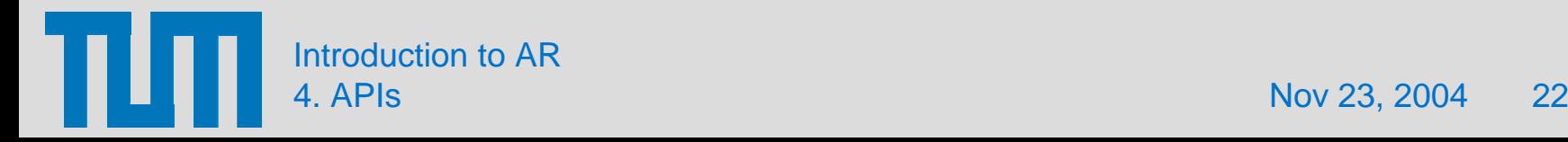

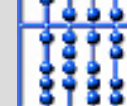

#### 2.2. Basic Concepts: Minimal VRML worlds

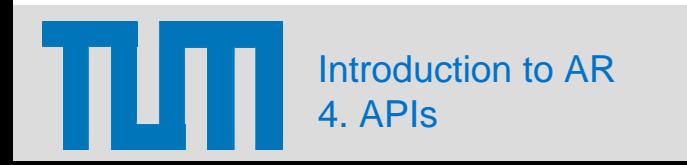

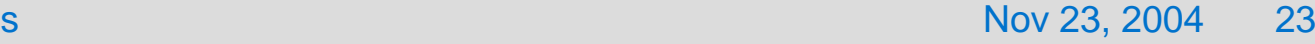

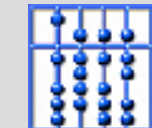

#### VRML Files

ASCII Files: <my\_world>.wrl

- **VRML header**: #VRML V2.0 utf8
- Comments: #

Introduction to AR

4. APIs

• **Nodes**: Shapes, transformations, timers, interpolators, sensors, scripts, ...

 $\,$  S  $\,$  Nov 23, 2004  $\,$  24  $\,$ 

• **Routes**

 $\langle$ Chap. 2>

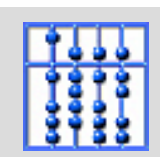

# Object Descriptions in VRML

#### **Nodes** (nested, grouped) with

- **Fields a**nd **Field Values** of specified **Field Value Types**
	- $\bullet$ **Inputs** and **Outputs**
	- •**Bounding Boxes**

#### Examples:

- Shape nodes Shape { appearance SFNode, geometry SFNode }

Introduction to AR

4. APIs

– Other nodes: transformations, timers, interpolators, sensors, scripts, …

 $\,$  S  $\,$  Nov 23, 2004  $\,$  25  $\,$  Nov 23, 2004  $\,$  25  $\,$ 

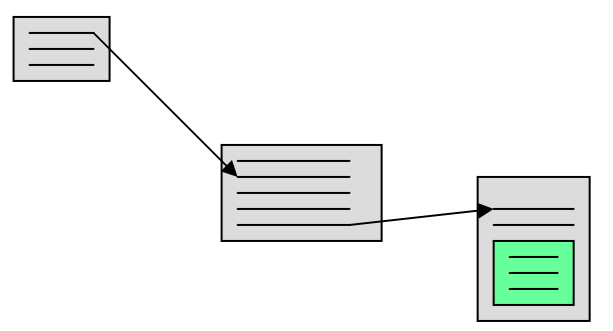

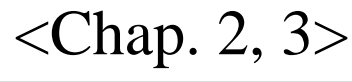

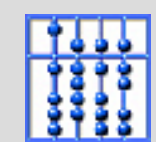

#### Geometry Nodes **Cylinder** - Cylinder -

#### #VRML V2.0 utf8

# default cylinder Shape { geometry Cylinder { } # Cylinder } # Shape

#VRML V2.0 utf8

# cylinder of specified size Shape { geometry Cylinder { height 4.0 radius 2.0} # Cylinder } # Shape

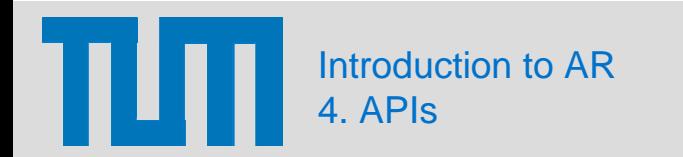

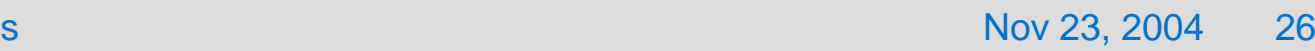

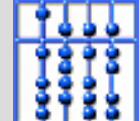

#### Geometry Nodes **- Box, Sphere -**

#### #VRML V2.0 utf8

```
# box of specified size
Shape {
  geometry Box {
     size 2.0 1.0 4.0 # dx,dy,dz
  \} # Box
} # Shape
```
#VRML V2.0 utf8

```
# sphere of specified radius
Shape {
  geometry Sphere {
     radius 2.5} # Sphere
} # Shape
```
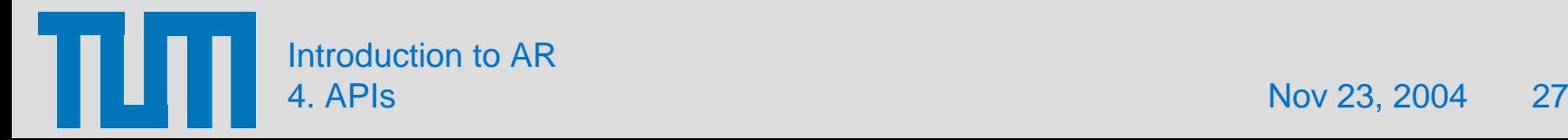

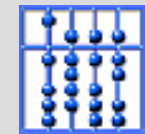

### Geometry Nodes **Cone, Text -** Cone, Text -

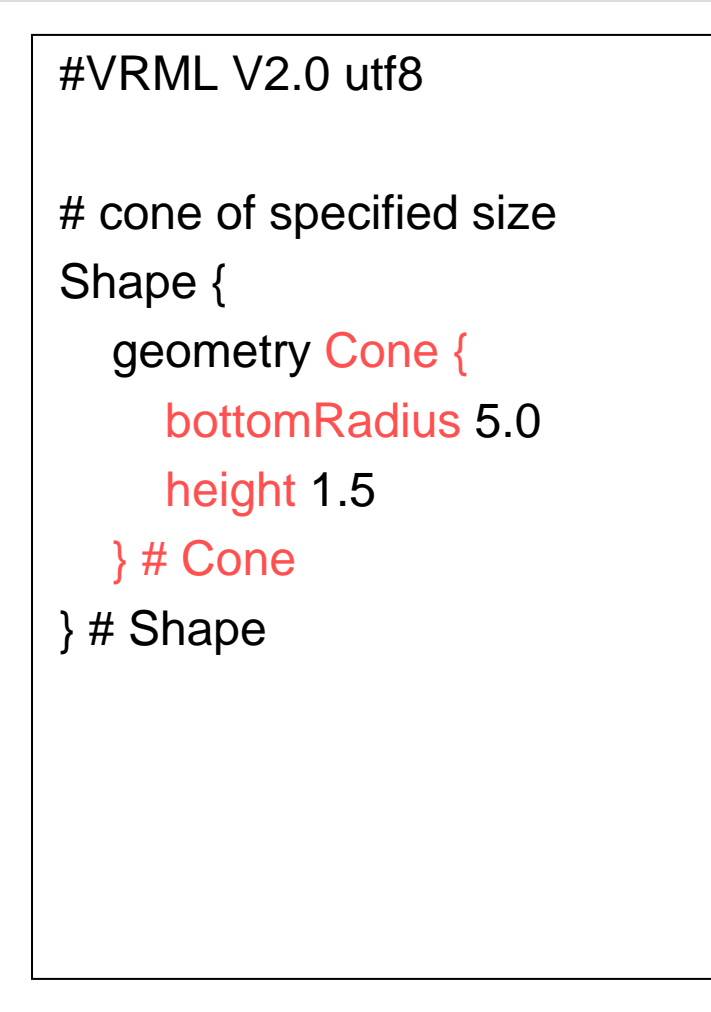

```
#VRML V2.0 utf8
```

```
# text of specified font
Shape {
  geometry Text {
     string ["Hello World","Cheers"]
     fontStyle FontStyle {
       family "SERIF"
       style "BOLD"
       size 0.5justify "MIDDLE"
     }
  } # Text
} # Shape
```
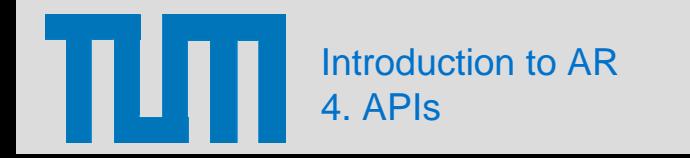

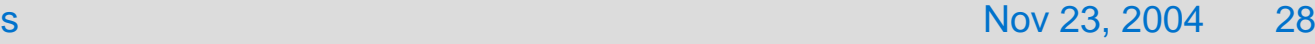

# Geometry Nodes - Point Sets, Indexed Line Sets -

#### #VRML V2.0 utf8

# set of 3D points Shape { geometry PointSet { coord Coordinate { point [ 0.0 0.0 0.0, # index 0 0.0 1.0 0.0, # index 1 1.0 1.0 0.0, # index 2 1.0 0.0 0.0 # index 3] # point } # Coordinate } # PointSet } # Shape

#VRML V2.0 utf8

# set of line indicesShape { geometry IndexedLineSet { coord Coordinate {….} coordIndex [ 0, 1, 2, -1, 0, 2, 3 ] # coordIndex } # IndexedLineSet } # Shape

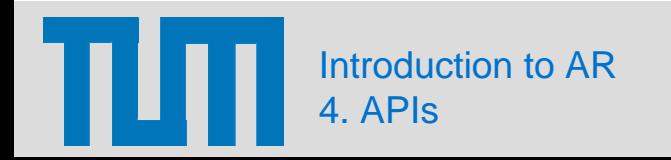

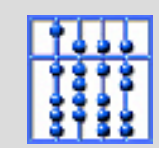

#VRML V2.0 utf8

```
# set of line indicesShape {
  geometry IndexedFaceSet {
     coord Coordinate {….}
     coordIndex [
      0, 1, 2, -1, 
      0, 2, 3
     ] # coordIndex
  } # IndexedLineSet
} # Shape
```
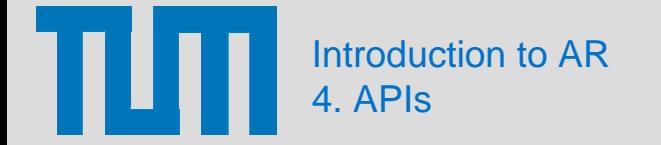

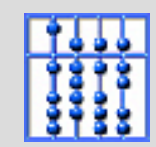

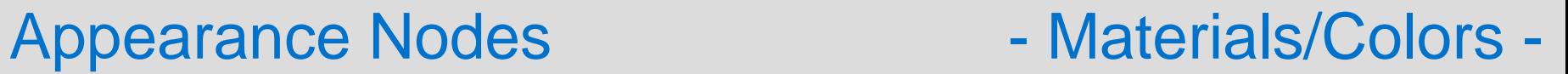

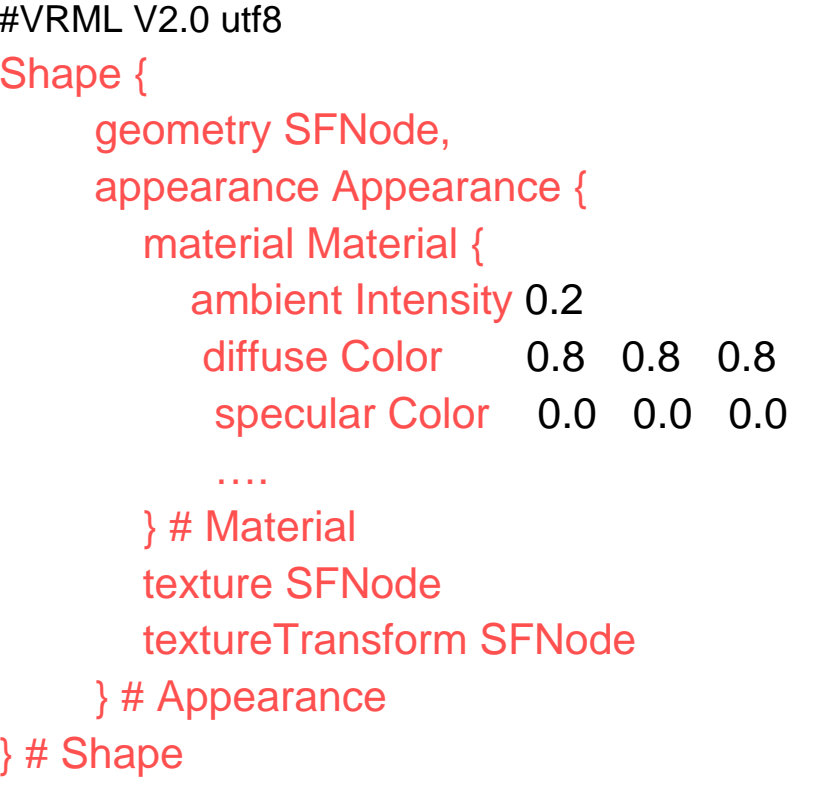

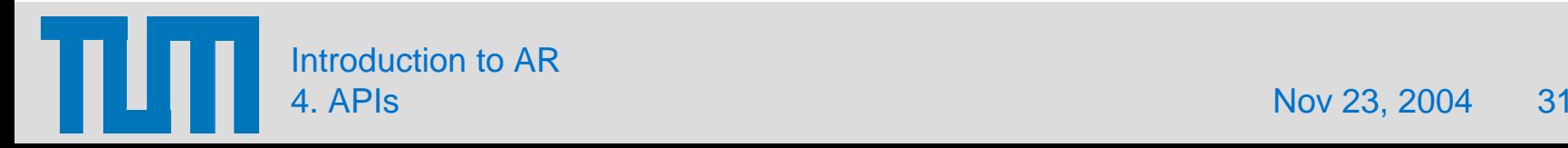

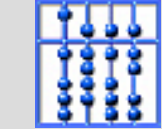

31

#### 2.3. Combination of Several Objects

• Inlining of other files Inline {url [..., ...], ...}

#### • Geometric Transformations

Transform { children [...] translation ... ... ... rotation ... ... ... ... scale ... ... ... }

 $\langle$ Chap. 12>

 $\langle$ Chap. 5-7 $>$ 

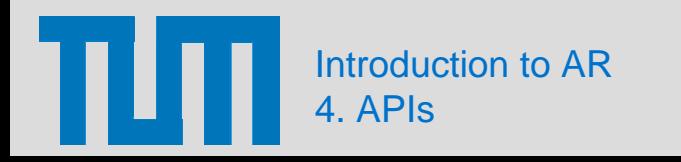

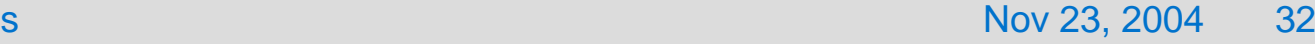

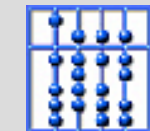

#### Geometric Transformations - Box, Sphere -

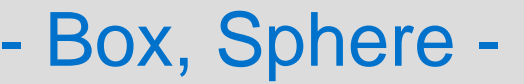

#VRML V2.0 utf8

```
# cross in xz-plane; translated in x-direction, rotated 45 deg around y-axis
Transform {
  children [
     Shape { geometry Box { size 1.0 1.0 4.0 } } # Box1
     Shape { geometry Box { size 4.0 1.0 1.0 } } # Box 2
  ]
  translation 10.0 0.0 0.0rotation 0.0 \ 0.0 \ 1.0 \ 0.785 \ \# \text{ in radians; pi/4} = 45 \text{ degrees}scale 1.0 0.1 1.0} #Transform
```
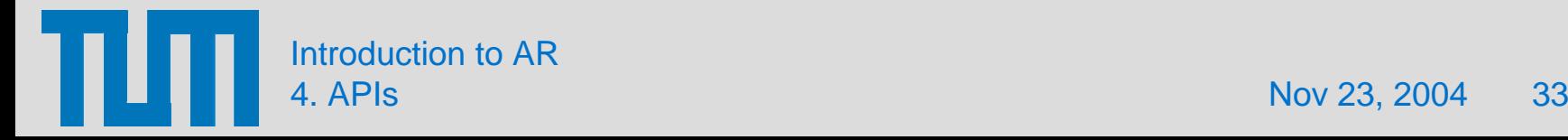

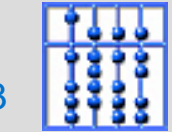

#### Example: Sphere plus Cylinder

#VRML V2.0 utf8

# 1. Object E un sphere.wr Inline {url "sphere.wrl"}

 $\theta$   $\theta$ <sup>1</sup> # 2. Object

Transform { translation 0.0 2.0 0.0rotation 0.0 0.0 1.0 -0.524 # radians; 30 degrees children [ Inline {url "cylinder-c.wrl"} ] } # Transform

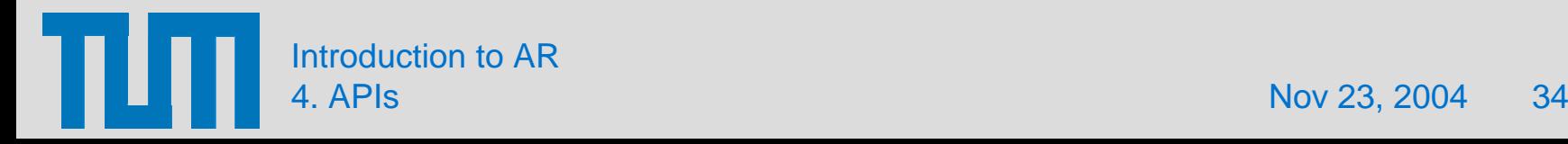

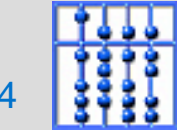

#### Example: Blocks World (Baufix)

• Used as library for further demos

```
#VRML V2.0 utf8Transform {
  translation -6.0 0.5 0.0
  children [ Inline {url "yellow-box1.wrl"} ]
} # Transform
Transform {
  translation -4.5 1.0 0.0children [ Inline {url "blue-box2.wrl"} ]
} # Transform
...
```
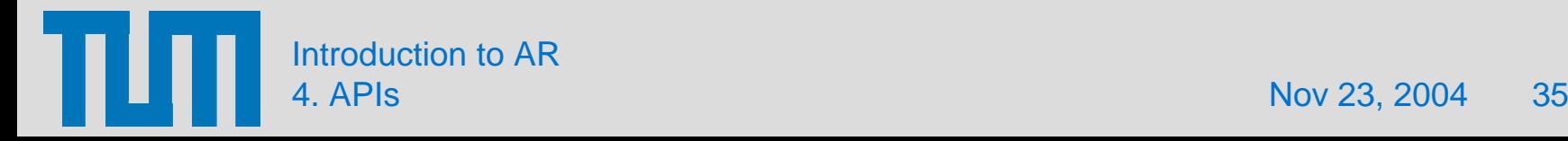

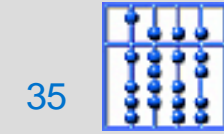

#### 2.4. Model Reusability

Reuse of Objects

- $\bullet$ **Inlining**
- $\bullet$ DEF and USE

Multiple Use of Groups of **Objects** 

•**Groups** 

DEF Green-Box3 Inline {url "../blocksworld/green-box3.wrl" } # Inline cylinder

...USE Green-Box3

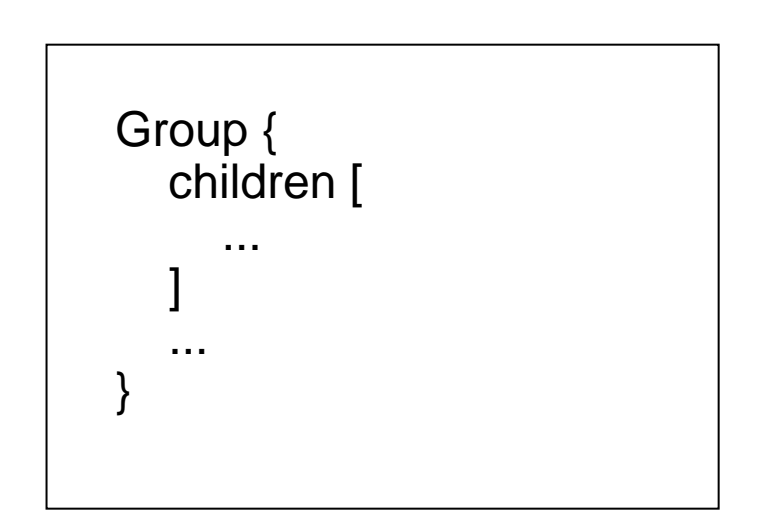

 $\langle$ Chap. 2>

Introduction to AR

4. APIs

 $\langle$ Chap. 3, 11>

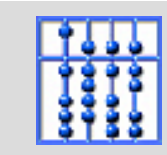

Nov 23, 2004 36

#### Example: Replicated Model

Introduction to AR

4. APIs

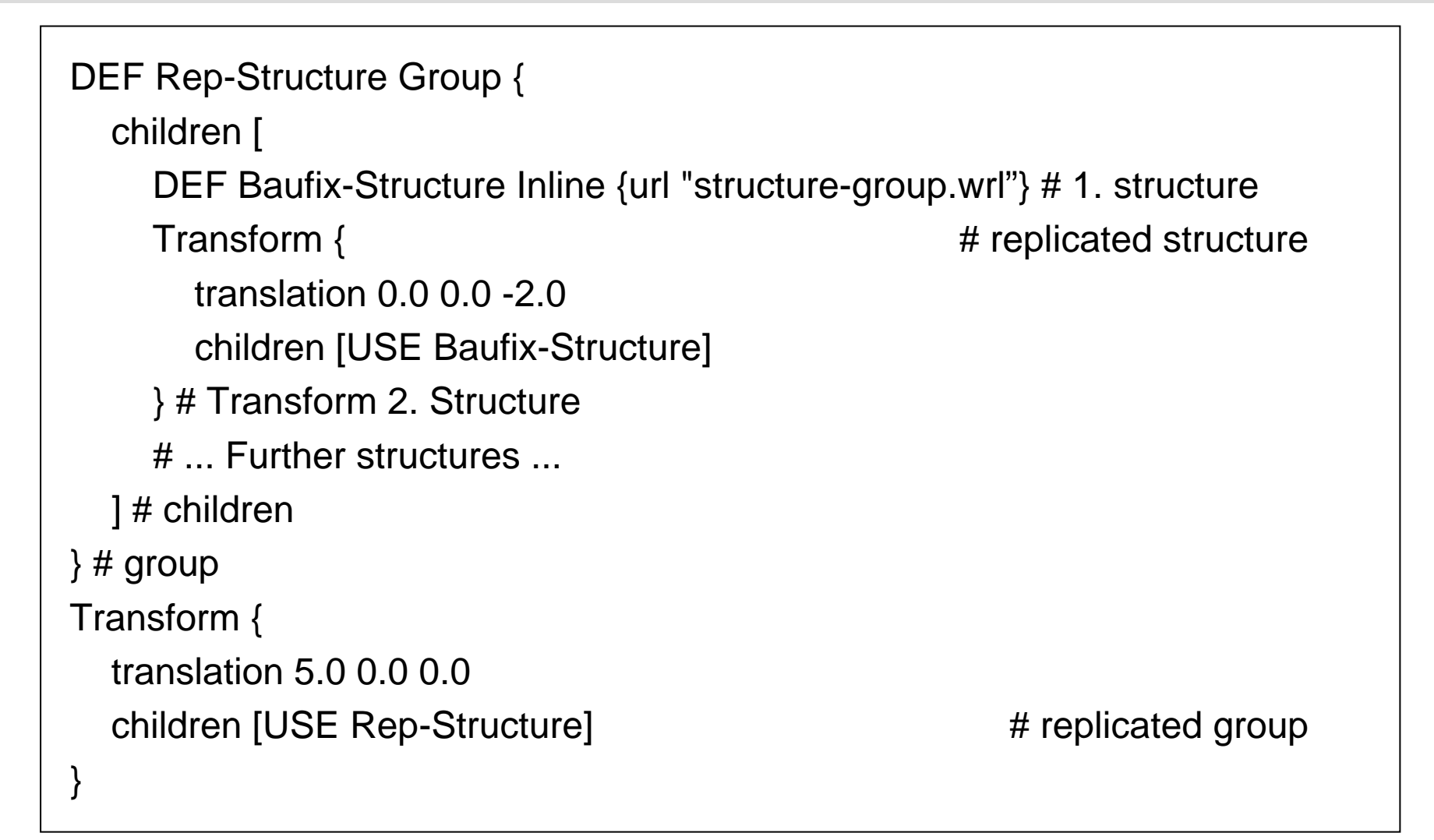

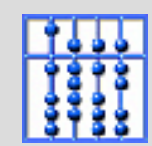

#### 2.5. Level of Detail, Switch

- $\bullet$  Geometric objects with varying amounts of complexity
	- – selective presentation depending on the distance between the viewer and the object center

Nov 23, 2004 38

- LOD { center 0.0 0.0 0.0range [7.5 15.0] level [ Inline {url "obj-highdetail.wrl"} Inline {url "obj-mediumdetail.wrl"} Inline {url "obj-lowdetail.wrl"} ] }
- •Switch to select between several shapes

```
– Switch {
      whichChoice -1
     choice []
   }
```
Introduction to AR

4. APIs

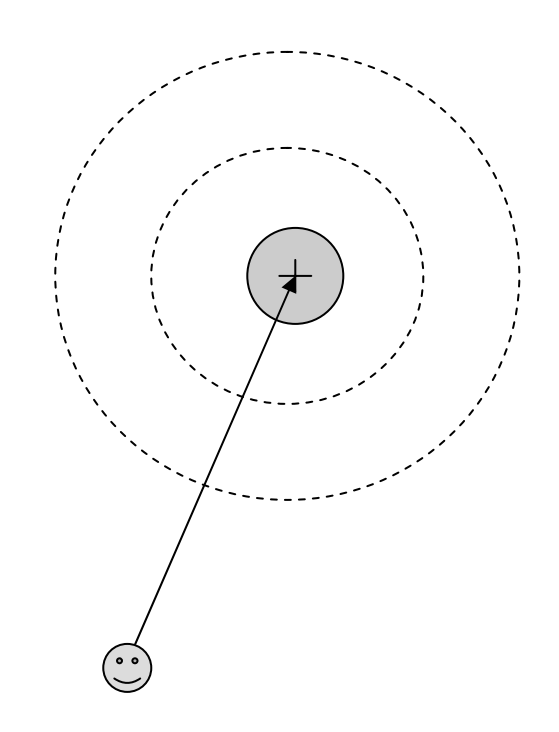

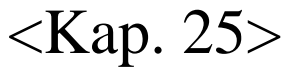

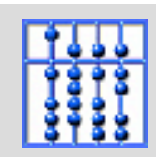

### 2.6. Keyframe Animation

• VRML: linear Interpolation between n "key frames"

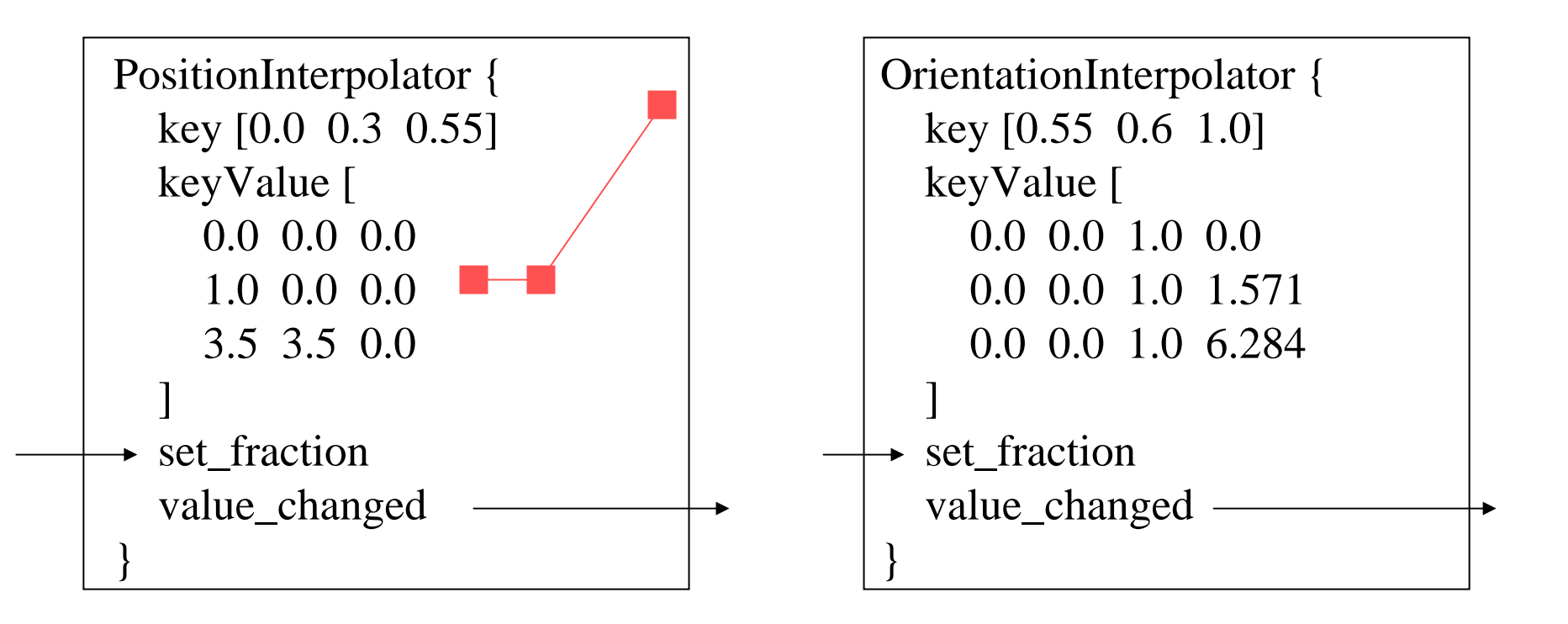

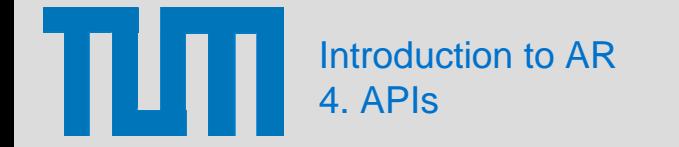

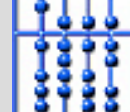

### ROUTEs

• Connections between nodes in order to forward events

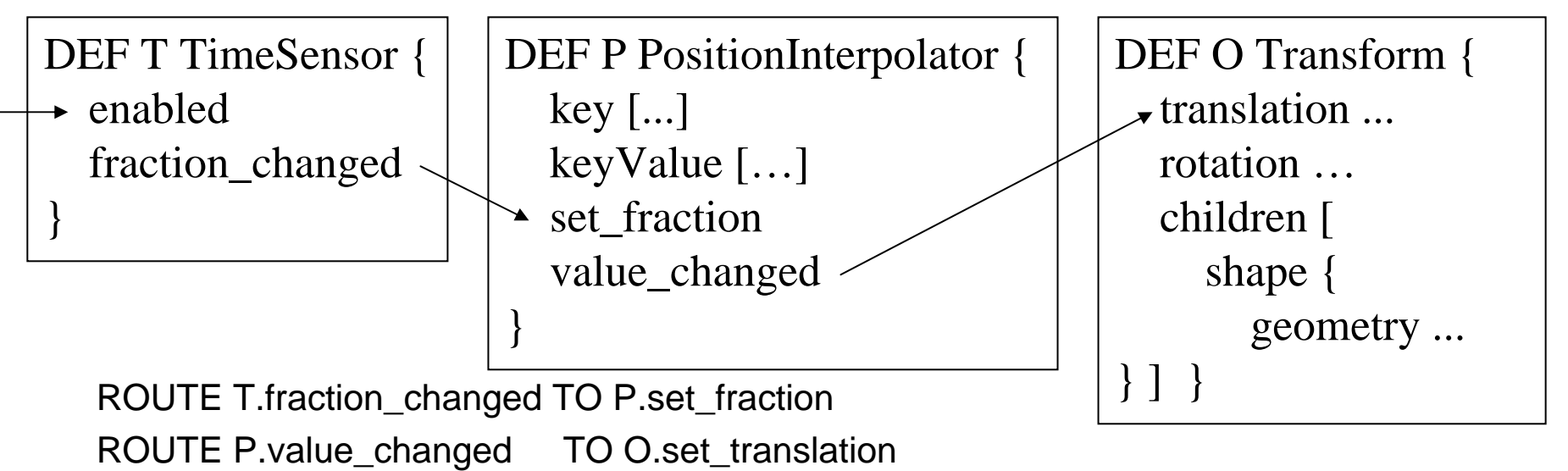

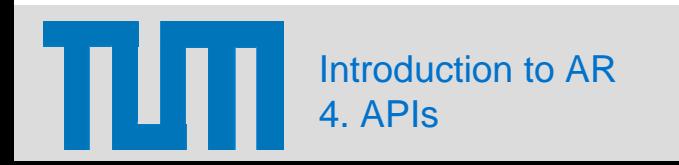

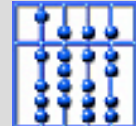

#### 2.7. Anchors

• Transition from one world into another (and back) via Anchors.

Nov 23, 2004 41

• (e.g.: Dungeon Worlds, different levels)

```
Anchor {
  url ["...", "...", ...]
  children […]
  description "..."
   ...
}
```
Introduction to AR

4. APIs

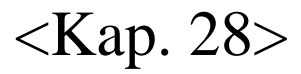

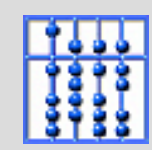

#### Anchors for AR

#### •"hot-spots"

- as a 3D menu (e.g.: next to a real object) supplying dynamic, stepwise construction information
- contained within the virtual models, providing additional information for specific object parts
- contained within the virtual models, providing alternate object presentations
- embedded as virtual camera symbols within the scene, representing alternate (video-based) views of the scene (--> tele-presence)

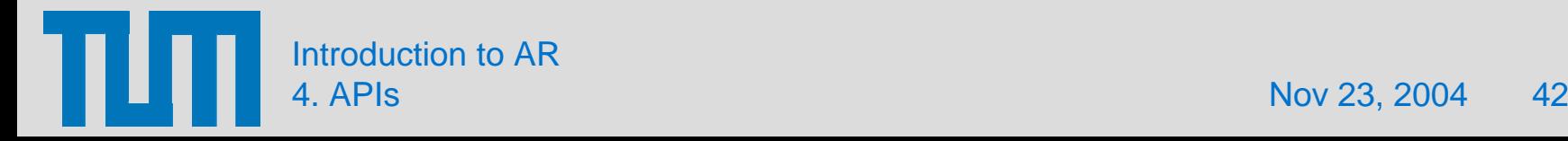

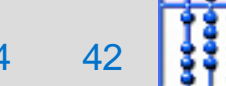

#### 2.8. Sensors

- • Sensors for various interaction modes:
	- cursor position (TOUCH): isOver, isActive DEF Touch-Green TouchSensor{} ROUTE Touch-Green.touchTime TO Clock.set\_startTime
	- cursor motion (MOTION)
		- CylinderSensor

Introduction to AR

4. APIs

- PlaneSensor
- SphereSensor DEF Spin-Cylinder SphereSensor{} ROUTE Spin-Cylinder.rotation\_changed TO Red-Cylinder2-b.set\_rotation
- when nested sensors are used, the innermost is selected
- several modi for progress (Offsets)

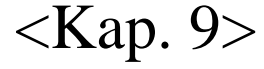

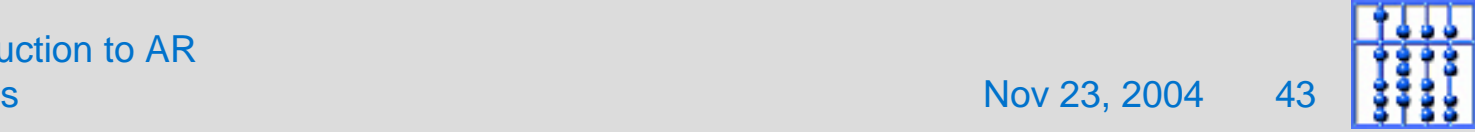

#### More on Sensors

- • Viewer proximity (for cursor motion)
	- – visibility
		- VisitilitySensor{}
	- viewer proximity
		- ProximitySensor{}

Introduction to AR

4. APIs

– viewer collision

```
• Collision nodeDEF MyCollision Collision {
    children []
    collide TRUE
```

```
}
```
...

ROUTE MyCollision.collideTime TO OuchSound.set\_startTime

 $\,$  S  $\,$  Nov 23, 2004  $\,$  44  $\,$ 

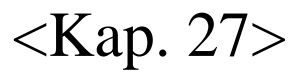

### 2.9. Skripts

- $\bullet$  Connection VRML -> Java for generating more complex behavior
	- **Links of the Common**  $-$  complex motion paths of objects (e.g., modelling a realistic walking motion)
	- – $-$  intelligent reactions of objects
	- – communication in distributed systems (e.g., for multiplayer games)
- EAI: External authoring interface

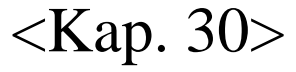

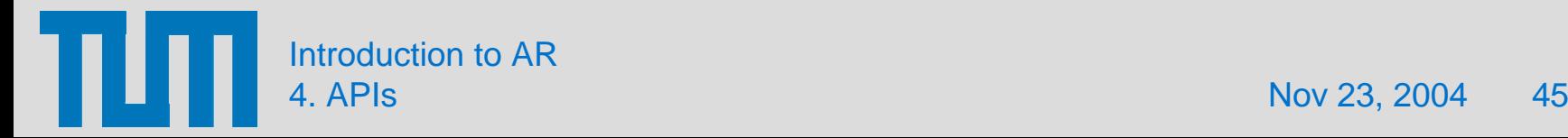

### **Skripts**

} ...

#### •Example: Motion Interpolator

#### VRML:

```
DEF Mover Script {
  url "move1.js"
  eventIn SFFloat set_fraction
  eventOut SFVec3f value_changed
```
ROUTE Clock.fraction\_changed TO Mover.set\_fraction ROUTE Mover.value\_changed TO Red-Cylinder2-b.set\_translation

#### Java file (move1.js):

// move a shape in a sinusoidal path function set\_fraction (fraction,eventTime) { value changed[0] =  $6.0 + \text{Math}$ .sin (fraction  $* 6.28$ ); // x component value\_changed[1] = -2.0; // y component value\_changed[2] = -2 +fraction\*4; // z component \_ }

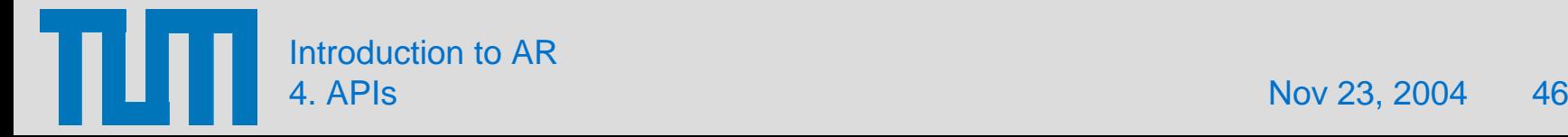

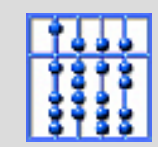

# 2.10 Prototypes

- Scheme to extend VRML's core capabilities
- Creation of libraries of reusable custom nodes in external files

```
PROTO Saturn [ EXTERNPROTO Saturn [
 field SFColor planet Color 100
                          field SFColor planetColor
 field SFColor1 1 0 field SFColor ringColor
                         ] "saturn.wrl"
 … regular VRML code…
}
Saturn { Saturn }
 planetColor 0 1 0 planetColor 1 1 0
 ringColor 0 0 1 ringColor 0 1 0
} }
```
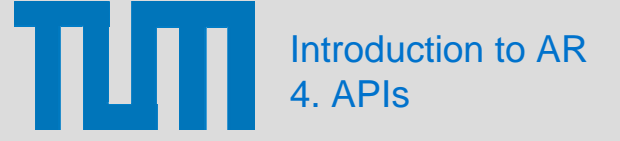

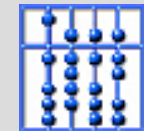

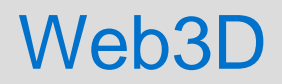

# **Shortcomings**

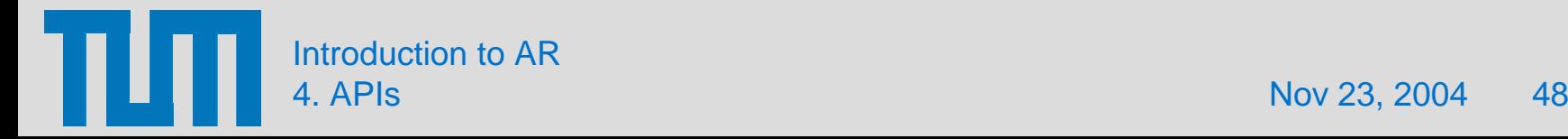

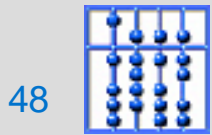

#### Web3D: Shortcomings of the early days

- • Early limitations:
	- Limited bandwidth
	- Limited platforms
	- Limited content authoring tools
- Gordon Moore's law:
	- Computer capacity of mircrochips will double every 1.5 years without increasing production costs
- Geoffrey Moore's laws: (when creating novel technology)
	- Create a *tornado* effect: identify a "*beachhead*" application
	- The force that powers emerging market tornadoes is *discontinuous innovation* (discontinuity)
	- Don't introduce a discontinuity inside another discontinuity

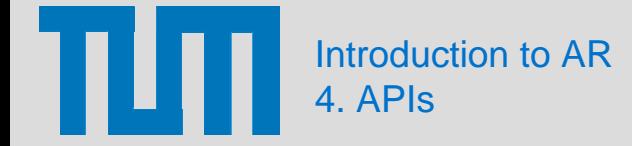

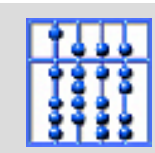

#### History of 3D APIs: Web3D

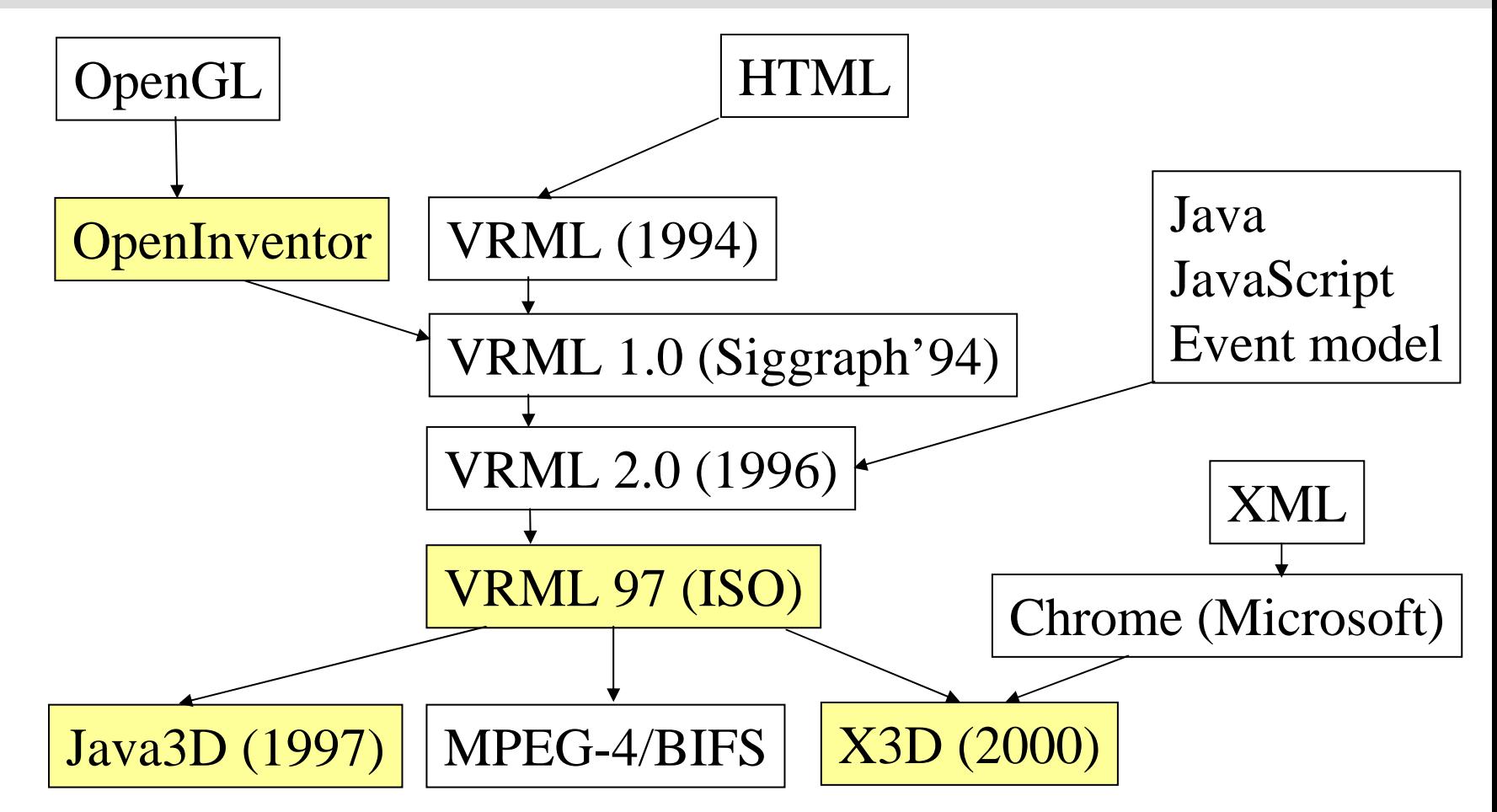

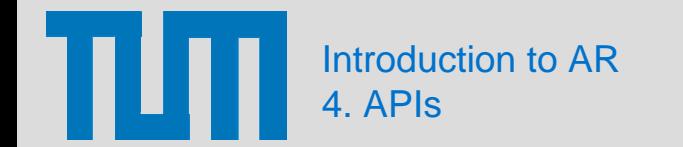

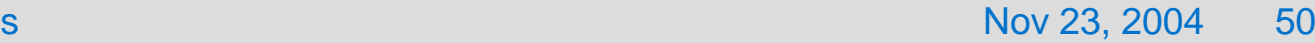

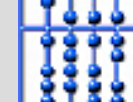

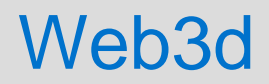

#### Java3D

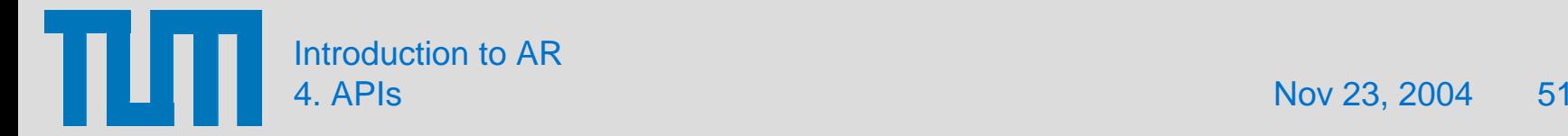

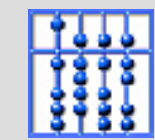

51

# Agenda

- 1.Open Inventor
- 2. VRML
- 3. Java3D
- 4. X3D

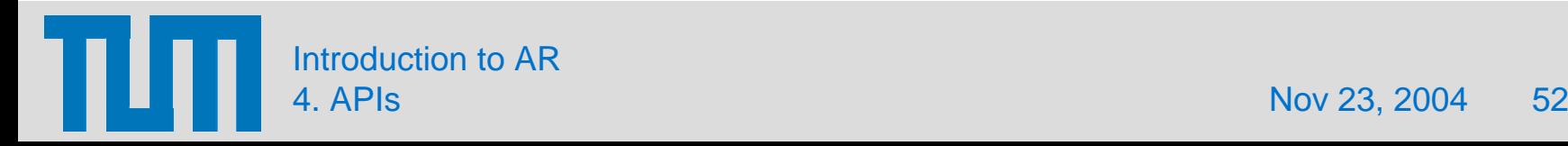

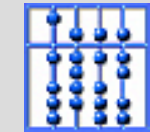

52

#### 3. Java3D

- •Collection of Java classes
- •High-level API for interactive 3D development
- • Design goals:
	- –– Integration with Java
	- –– High performance
		- Layered on efficient low-level APIs (OpenGL, Direct3D)
		- Support for hardware acceleration
		- Scene graph structure with potential for optimizations
		- Multiprocessor rendering
	- and the state of the - Support for runtime "loaders"
	- and the state of the – Support for a rich suite of CRITICAL capabilities

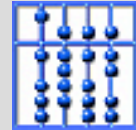

#### Java layers

#### Java Application or Applet

#### Java 3D

Java 2 Platform

Low-level Graphics API's (OpenGL, Direct3D, etc.)

Hardware

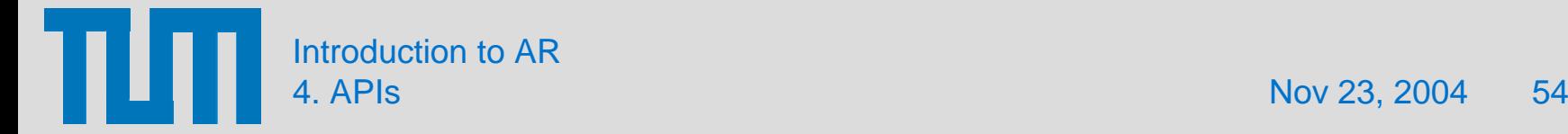

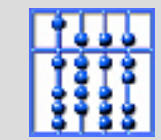

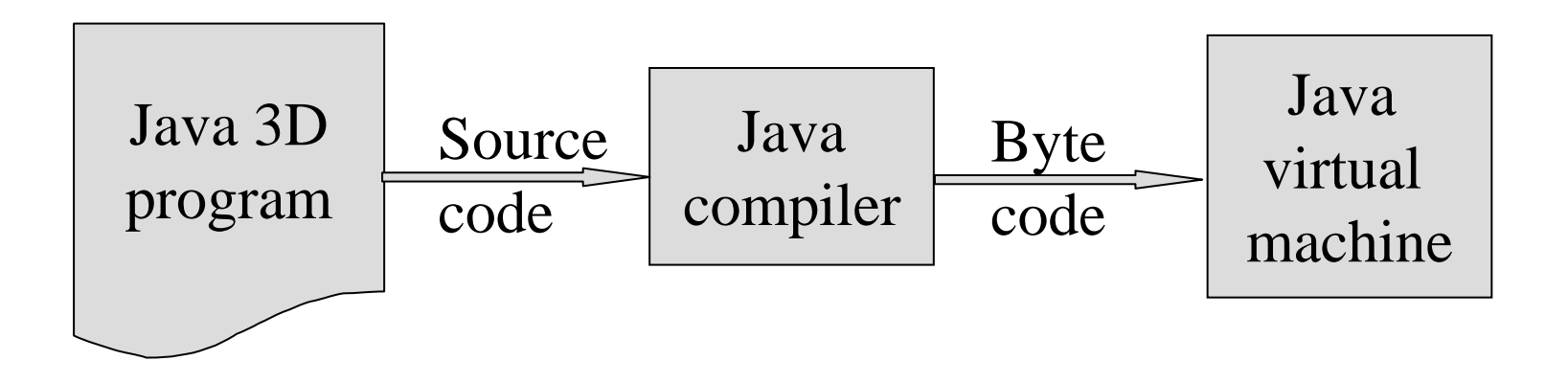

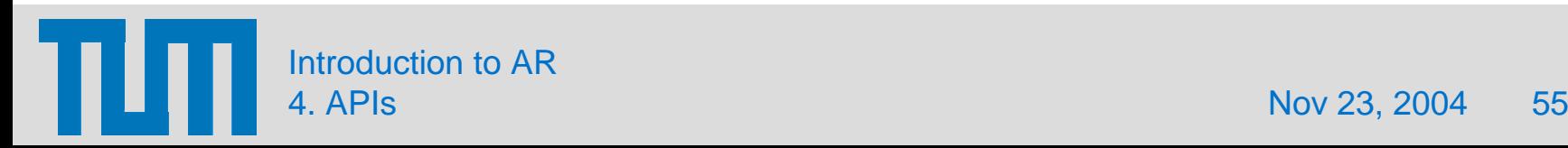

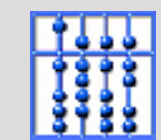

55

#### Java Media API Family

- Java 2D
- Java 3D
- Java Advanced Imaging (JAI)
- Java Media Framework (JMF)
- Java Shared Data Toolkit (JSDT)
- Java Sound
- Java Speech
- Java Telephony

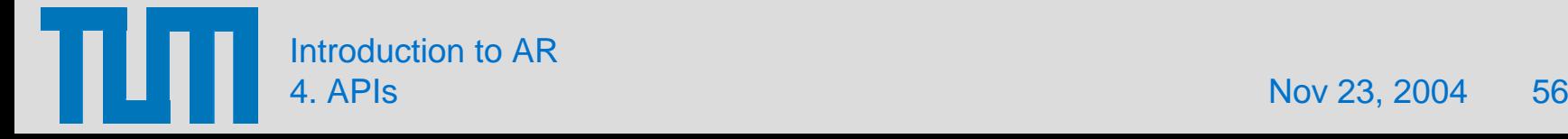

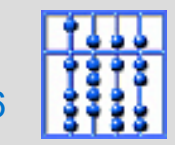

#### Java 3D Packages

- All programs based on classes found in packages
	- and the state of the javax.media.j3d ("core Java 3D classes")
	- and the state of the – javax.vecmath
	- and the state of the – com.sun.j3d
		- com.sun.j3d.util (content loaders, scene graph assembly, geometry, convenience classes)

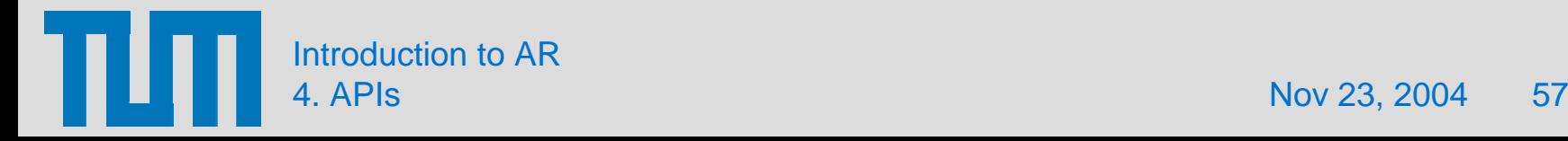

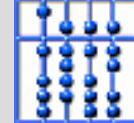

#### Key Java 3D Features

- Scene graph programming model
	- Scene graph superstructure with
		- One VirtualUniverse node ("root")
		- One or more Locales
	- Regular scene graphs
- Rendering control
	- Immediate mode
	- Retained mode
	- Compiled-retained mode
- Scalable performance
	- Scene graph optimizations (view culling, occlusion culling, execution culling, behavior pruning, parallel graph traversal, parallel rendering)
	- Multithreading
- Behavior nodes
	- Execution culling (3D behavior scheduler)

# Key Java 3D Features (cont.)

- • Generic input devices
	- Polled input
	- Continuous input
	- Input-device scheduler
- • Geometry compression
	- Byte code
- •Convenience and utility classes
- • Versatile view model
	- Canvas3D
	- Screen3D
	- View
	- PhysicalBody
	- PhysicalEnvironment
- •Camera-based view model

Introduction to AR

– Head-tracking

4. APIs

– Stereo, Monitor, HMD, Cave

#### Distinction between virtual world ("view platform") • real world ("view")•**Nirthal Universe 1979** Hi-Res I ocale

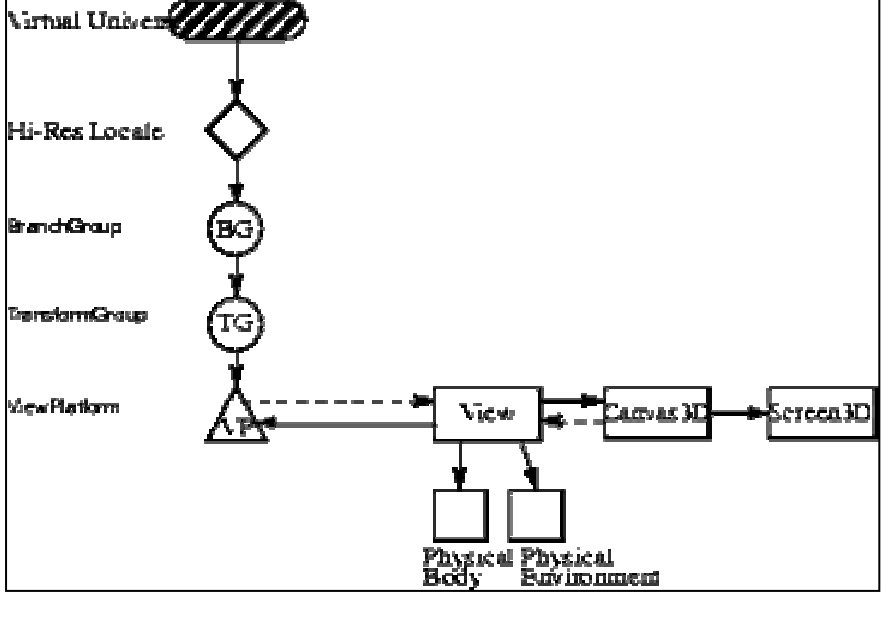

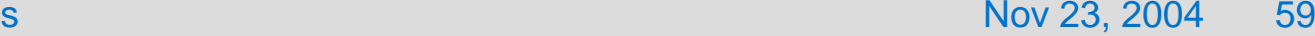

#### Web3d

#### X3d

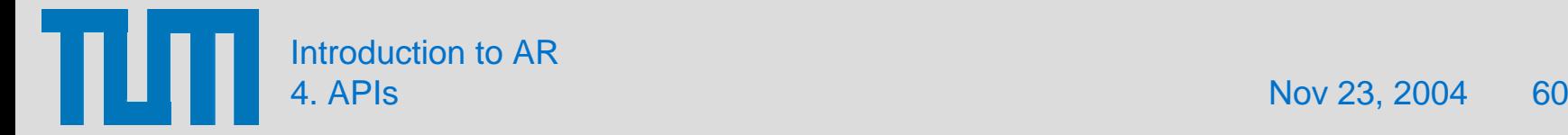

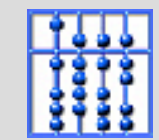

60

# Agenda

- 1.Open Inventor
- 2. VRML
- 3. Java3D
- 4. X3D

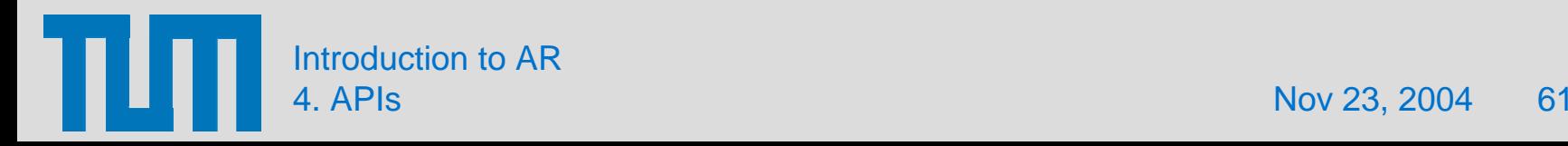

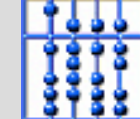

61

# 4. X3D

- • Key problems with VRML97
	- and the state of the VRML browsers too large for internet browsers
	- –– Downsizing of graphics industry
	- – $-$  In the right place at the wrong time: PCs too slow
	- **Links of the Common** – Source code too big and ugly
	- Conformance concerns
	- –VRML objects are not fully integrated into web pages
	- **Links of the Common**  No enforcement of progressive rendering/streaming techniques
	- –– No proper synchronization with sound
	- **Links of the Common** - GeoVRML needs high precision and a technique to deliberately load and discard data

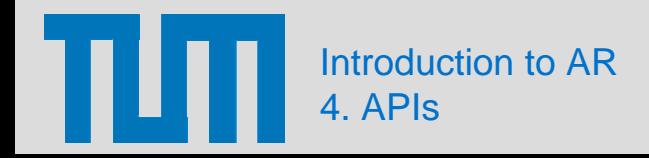

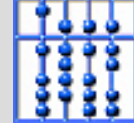

- $\bullet$  Primary target applications
	- E-commerce product and technology demonstration
	- Visual simulation
	- Database visualization
	- Advertising and web page animation
	- Augmented news and documentaries
	- Training
	- MultiUser
- • Market requirements
	- Interoperation with other standards (XML, XHTML, MPEG-4)
	- Tighter media integration
	- Improved visual quality
	- Component-based approach
	- VRML97 compatibility
	- File formats (streaming, binary file format, text-based format)
	- Time to market

- Technical requirements
	- General
		- Components/Levels/Profiles
		- Integrate with existing Web and media standards
		- RealPlayer
		- Platform independence
	- Core
		- Unified typing system
		- Namespaces
		- High-precision numerical representation
		- Deterministic design
		- Powerful capabilities ->

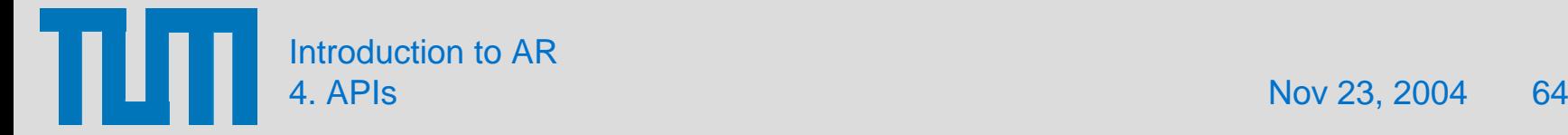

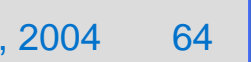

- Technical requirements (cont.)
	- and the state of the – Core (cont.)
		- Powerful capabilities
			- Extensive scene graph traversal/manipulation
			- Full access/discovery of dynamic objects
			- Advanced picking and intersection
			- Collision detection/behavior
			- Navigation control
			- Input-device feedback
			- Rendering methods
			- Persistence of state
			- Embedded runtime environment interfaces
			- Runtime context to determine platform/browser/user-specific features
			- Notification for completion of asynchronous operations
			- Debugging support

Introduction to AR 4. APIs

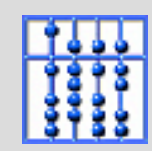

- Technical requirements (cont.)
	- and the state of the Core (cont.)
		- Consistent and understandable (specify X3D with IDL)
		- Extensible and object oriented (polymorphism, inheritance)
		- Write-once/Run-anywhere
		- Interoperate with standard API models
		- Synchronization
		- Fast content delivery
		- Authoring/publishing file format encodings
		- Author control over tradeoffs
		- Metadata
		- Scene graph optimization hints

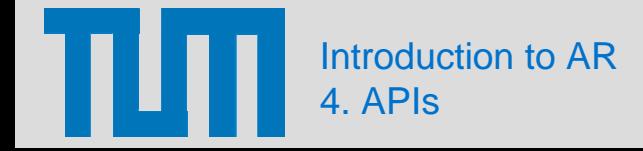

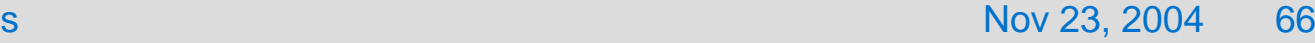

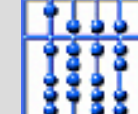

- Technical requirements (cont.)
	- and the state of the End-user experience (runtime)
		- Small extensible runtime core
		- •Integreation of 2D/3D/Multimedia into user experience
		- Reliable and tractable
		- Minimal, reasonable core functionality
		- Behavior culling
		- Error reporting/handling
		- High performance
		- High fidelity

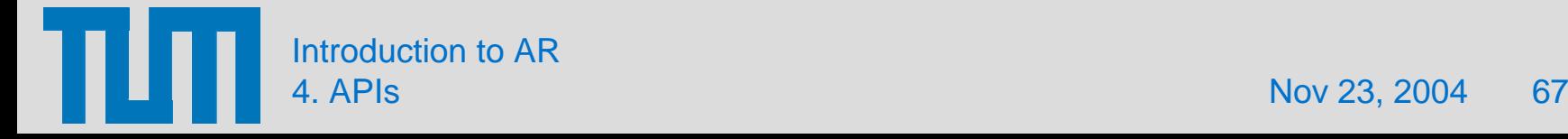

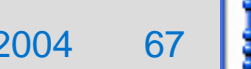

#### What X3D isn't

- A language
- A stripped-down version of VRML
- A product
- One kind of product

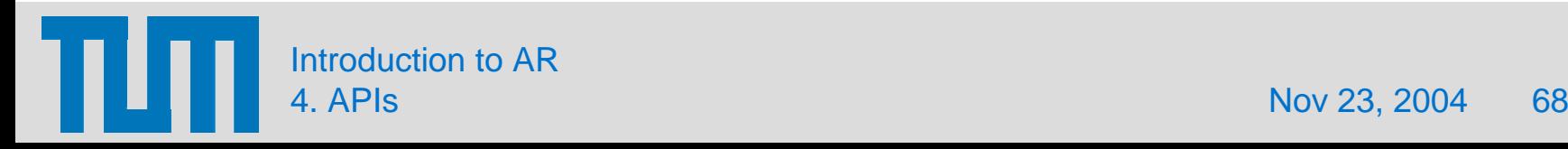

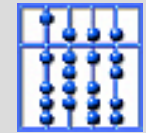

#### X3DML

- From VRML node and field definitions to an Interface Definition Language (IDL)
- •X3DML DTD (Document Type Definition)
- Provide content makers with more options in the tools (freeware, shareware, commercial products) with which they build complex content
- Differences VRML vs. X3DML
	- Metalanguage
	- XML Element Type Definition can explicitly define a tree of elements and the members of the tree
	- VMRL97 datatypes are included in VRML definition X3DML only provides datatypes for the lexical description of the document
	- DEF/USE attributes of XML Element Type are explicitly defined in DTD
- XML schemas

4. APIs

Introduction to AR

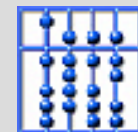